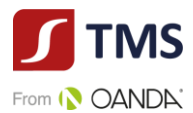

# Regulamin świadczenia usług płatniczych oraz wymiany walut **TMS KANTOR KOMFORT**

*dla przedsiębiorców*

RTKKP20210806

Dom Maklerski TMS Brokers SA, Złote Tarasy (Budynek Skylight), ul. Złota 59, 00-120 Warszawa tel. (22) 27 66 200, fax (22) 27 66 202, dommaklerski@tms.pl, www.tms.pl

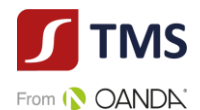

# **SPIS TREŚCI:**

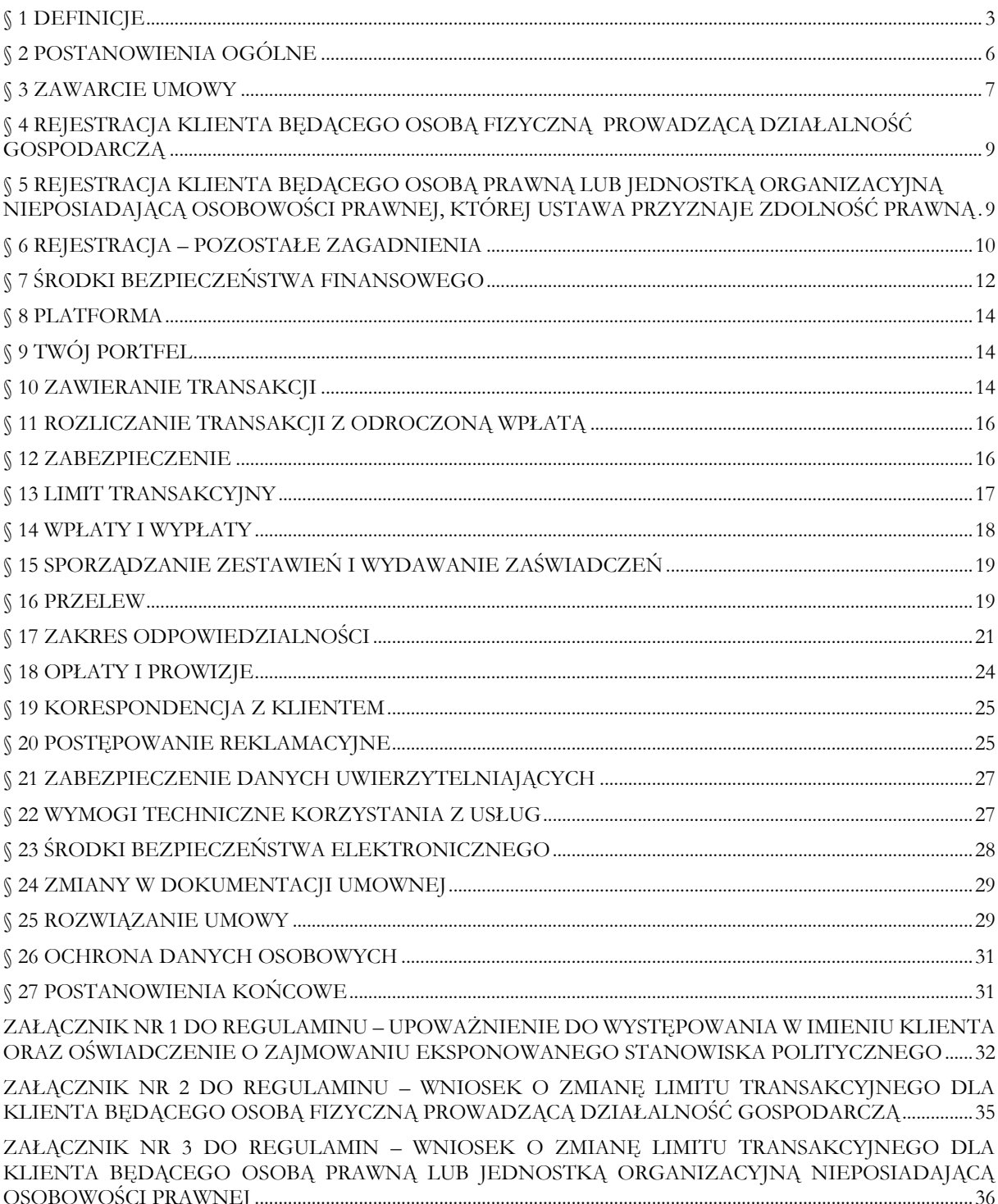

ZAŁACZNIK NR 4 DO REGULAMINU - INFORMACJE O ZAGROŻENIACH ZWIAZANYCH Z KORZYSTANIEM PRZEZ UŻYTKOWNIKÓW Z USŁUG ŚWIADCZONYCH DROGA ELEKTRONICZNA 

RTKKP20210806

Dom Maklerski TMS Brokers SA, Złote Tarasy (Budynek Skylight), ul. Złota 59, 00-120 Warszawa tel. (22) 27 66 200, fax (22) 27 66 202, dommaklerski@tms.pl, www.tms.pl

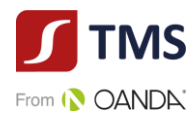

# **§ 1 DEFINICJE**

- <span id="page-2-0"></span>1. Użyte w Regulaminie pojęcia należy rozumieć następująco:
	- 1) **Autoryzacja**  wyrażona przez Użytkownika zgoda na wykonanie Przelewu,
	- 2) **Beneficjent Rzeczywisty**  osoba fizyczna, o której mowa w art. 2 ust. 2 pkt 1 Ustawy AML,
	- 3) **Biuro Obsługi Telefonicznej** lub **BOT** telefoniczne biuro obsługi Klienta. Numery telefoniczne właściwe do komunikacji z BOT są wskazane w Karcie Informacyjnej, na Platformie lub na Stronie Internetowej (pod adresem: [https://www.tms.pl/kantor/kontakt\)](https://www.tms.pl/kantor/kontakt),
	- 4) **Dane Uwierzytelniające** indywidualne dane zapewniane Użytkownikowi przez TMS do celów Uwierzytelnienia,
	- 5) **Data Transakcji** dzień ustalenia i potwierdzenia przez Strony warunków Transakcji,
	- 6) **Data Waluty** uzgodniona przez Strony data Rozliczenia, w której ma nastąpić obciążenie Rachunku Płatniczego Klienta prowadzonego w odpowiedniej Walucie Kwotą Sprzedaży i uznanie Rachunku Płatniczego Klienta prowadzonego w innej Walucie Kwotą Kupna z tytułu realizacji Transakcji, następujące nie później niż w ciągu 2 (słownie: dwóch) Dni Roboczych od Daty Transakcji,
	- 7) **Dzień Roboczy** każdy dzień, z wyjątkiem sobót lub dni ustawowo wolnych od pracy, w którym TMS prowadzi działalność i dokonuje Rozliczeń oraz innych dyspozycji określonych w Regulaminie,
	- 8) **Godziny Operacyjne** podane na Stronie Internetowej (pod adresem: [https://www.tms.pl/kantor/kontakt\)](https://www.tms.pl/kantor/kontakt) godziny, w których TMS umożliwia Użytkownikowi korzystanie z Usług,
	- 9) **Hasło –** ustanawiane przez Użytkownika hasło umożliwiające uzyskanie dostępu do Konta, stanowiące kombinację co najmniej 8 (słownie: ośmiu) znaków, zawierające co najmniej jedną wielką literę, cyfrę i znak specialny z zakresu:  $\#$ ?! $@$ \$%^&\*,
	- 10) **Hasło telefoniczne** ustanawiane przez Użytkownika hasło na potrzeby jego prawidłowej identyfikacji i weryfikacji podczas kontaktów telefonicznych z TMS, stanowiące kombinację co najmniej 6 (słownie: sześciu) znaków, zawierające wielkie, małe litery lub cyfry,
	- 11) **Karta Informacyjna** dokument udostępniany przez TMS na Stronie Internetowej (pod adresem: https://www.tms.pl/dokumenty), który zawiera m.in. informacje o sposobach komunikacji z BOT i Rachunkach TMS,
	- 12) **Klient** osoba fizyczna prowadząca działalność gospodarczą i zawierająca Umowę w charakterze zawodowym (tj. w związku z przedmiotem prowadzonej działalności), osoba prawna, która zawarła z TMS Umowę lub jednostka organizacyjna nieposiadająca osobowości prawnej, ale mogąca we własnym imieniu nabywać i zaciągać zobowiązania, która zawarła z TMS Umowę,
	- 13) **Kod Autoryzacyjny** ciąg znaków ustanawiany przez TMS, wysyłany w formie wiadomości tekstowej (SMS) na numer komórkowy Użytkownika, służący do potwierdzania wybranych funkcjonalności Platformy lub Silnego Uwierzytelnienia,
	- 14) **Kodeks cywilny** ustawa z dnia 23 kwietnia 1964 r. Kodeks cywilny,
	- 15) **Konto** tworzona w procesie rejestracji i przypisywana indywidualnie do Użytkownika część Platformy, dostępna po zalogowaniu i służąca korzystaniu z Usług,
	- 16) **Kurs Wymiany** cena, po której następuje wymiana Waluty Bazowej na Walutę Niebazową, ustalana przez Strony w Dacie Transakcji i po której następuje Rozliczenie,
	- 17) **Kwota Kupna** kwota Waluty, którą w Dacie Waluty TMS uzna odpowiedni Rachunek Płatniczy Klienta w wyniku realizacji Transakcji,
	- 18) **Kwota Sprzedaży** kwota Waluty, którą w Dacie Waluty Klient zobowiązany jest posiadać na odpowiednim Rachunku Płatniczym celem obciążenia odpowiedniego Rachunku Płatniczego w wyniku realizacji Transakcji,

RTKKP20210806

Dom Maklerski TMS Brokers SA, Złote Tarasy (Budynek Skylight), ul. Złota 59, 00-120 Warszawa tel. (22) 27 66 200, fax (22) 27 66 202, dommaklerski@tms.pl, www.tms.pl

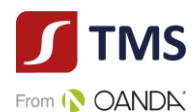

- 19) **Limit Transakcyjny** prezentowana w walucie euro (EUR) maksymalna suma Kwot Kupna lub Kwot Sprzedaży Waluty Bazowej określona przez TMS dla Klienta dla wszystkich nierozliczonych Transakcji oraz złożonych Zleceń Oczekujących. TMS wyróżnia Limit Transakcyjny niezabezpieczony i zabezpieczony,
- 20) **Odbiorca** podmiot będący odbiorcą środków pieniężnych, stanowiących przedmiot transakcji płatniczej wykonywanej przez TMS na zlecenie Klienta,
- 21) **Osoba Upoważniona** osoba fizyczna upoważniona przez Klienta do działania w jego imieniu i na jego rzecz, zgodnie z zakresem przyznanych za pośrednictwem Platformy uprawnień,
- 22) **Osoba zajmująca eksponowane stanowisko polityczne (PEP)** osoba fizyczna zajmująca znaczące stanowisko lub pełniąca znaczącą funkcję publiczną, o której mowa w art. 2 ust. 2 pkt. 11 Ustawy AML, członek rodziny osoby zajmującej eksponowane stanowisko polityczne, o którym mowa w art. 2 ust. 2 pkt. 3 Ustawy AML, lub osoba znana jako bliski współpracownik osoby zajmującej eksponowane stanowisko polityczne, o której mowa w art. 2 ust. 2 pkt. 12 Ustawy AML,
- 23) **Oświadczenie** oświadczenie woli lub wiedzy związane z realizacją Umowy,
- 24) **Para Walutowa** dwie Waluty, które są przedmiotem Transakcji,
- 25) **Platforma** serwis internetowy dostępny w ramach Strony Internetowej (pod adresem:: [https://komfort.tmskantor.pl/signin\)](https://komfort.tmskantor.pl/signin), którego administratorem jest TMS. Za pośrednictwem Platformy TMS świadczy Usługi na rzecz Klienta,
- 26) **Przelew** usługa płatnicza polegająca na wykonaniu transakcji płatniczej poprzez transfer środków pieniężnych na rachunek płatniczy Odbiorcy w wyniku realizacji zlecenia złożonego przez Użytkownika za pośrednictwem Platformy,
- 27) **Potwierdzenie Przelewu** dokument sporządzany przez TMS na trwałym nośniku, stanowiący potwierdzenie realizacji Przelewu,
- 28) **Potwierdzenie Transakcji** dokument sporządzany przez TMS na trwałym nośniku, stanowiący potwierdzenie zawarcia Transakcji na podstawie zlecenia Klienta,
- 29) **Rachunek do Wpłat** rachunek płatniczy Klienta, wskazywany przez Użytkownika na Platformie, służący do dokonywania przez Klienta wpłat na wybrany Rachunek Płatniczy,
- 30) **Rachunek do Wypłat** rachunek płatniczy Klienta, wskazywany przez Użytkownika na Platformie, służący do dokonywania przez Klienta wypłat z wybranego Rachunku Płatniczego,
- 31) **Rachunek Klienta**  rachunek płatniczy Klienta służący innym niż Rozliczenie Transakcji rozliczeniom Klienta z TMS. Za Rachunek Klienta przyjmuje się rachunek płatniczy, z którego TMS otrzymał od Klienta środki pieniężne,
- 32) **Rachunek Płatniczy** rachunek prowadzony przez TMS dla Klienta, służący do wykonywania Przelewów i zawierania Transakcji,
- 33) **Rachunek TMS** rachunek bankowy TMS przeznaczony do dokonywania przez Klientów wpłat środków pieniężnych celem zasilenia wybranego Rachunku Płatniczego,
- 34) **Regulamin** niniejszy "*Regulamin świadczenia usług płatniczych oraz wymiany walut TMS Kantor Komfort dla przedsiębiorców*",
- 35) **Reprezentant** osoba uprawniona do reprezentacji Klienta zgodnie z danymi ujawnionymi w odpowiednim rejestrze, na podstawie pełnomocnictwa lub upoważnienia (np. członek zarządu Klienta),
- 36) **RODO** Rozporządzenie Parlamentu Europejskiego i Rady (UE) 2016/679 z dnia 27 kwietnia 2016 r. w sprawie ochrony osób fizycznych w związku z przetwarzaniem danych osobowych i w sprawie swobodnego przepływu takich danych oraz uchylenia dyrektywy 95/46/WE (ogólne rozporządzenie o ochronie danych),
- 37) **Rozliczenie** bezgotówkowa wymiana przez Strony świadczeń pieniężnych wynikających z zawartej Transakcji,
- 38) **Rozliczenie "Netto"** rozliczenie wzajemnych zobowiązań Stron Transakcji na zasadzie potrącenia, dokonywane przez TMS w przypadkach wskazanych w Regulaminie,
- 39) **Silne Uwierzytelnienie**  Uwierzytelnianie zapewniające ochronę poufności danych w oparciu o zastosowanie elementów należących do kategorii:

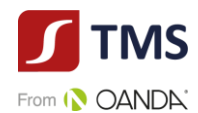

a)posiadanie czegoś, co posiada wyłącznie Użytkownik,

- b) wiedza o czymś, o czym wie wyłącznie Użytkownik,
- c)cechy charakterystyczne Użytkownika,
- będących integralną częścią tego Uwierzytelniania oraz niezależnych w taki sposób, że naruszenie jednego z tych elementów nie osłabia wiarygodności pozostałych,
- 40) **Sporządzenie Zestawienia** usługa inicjowana przez Użytkownika polegająca na sporządzeniu przez TMS, w postaci papierowej lub elektronicznej, zestawienia transakcji płatniczych wykonanych w ramach Rachunku Płatniczego w danym okresie,
- 41) **Stosunki Gospodarcze** stosunki TMS z Klientem związane z działalnością zawodową TMS, które w chwili ich nawiązywania wykazują cechę trwałości,
- 42) **Strona Internetowa** serwis internetowy udostępniany przez TMS pod adresem https://www.tms.pl/,
- 43) **Strony** Klient oraz TMS,
- 44) **System Teleinformatyczny** zespół współpracujących ze sobą urządzeń zapewniający przetwarzanie i przechowywanie, a także wysyłanie i odbieranie danych poprzez sieci telekomunikacyjne za pomocą właściwego dla danego rodzaju sieci urządzenia końcowego w rozumieniu ustawy z dnia 21 lipca 2000 r. Prawo telekomunikacyjne,
- 45) **Środki Komunikacji Elektronicznej** rozwiązania techniczne, w tym urządzenia teleinformatyczne i współpracujące z nimi narzędzia programowe, umożliwiające indywidualne porozumiewanie się na odległość przy wykorzystaniu transmisji danych między Systemami teleinformatycznymi, a w szczególności pocztę elektroniczną,
- 46) **Tabela Opłat i Prowizji** lub **TOiP** zestawienie opłat i prowizji należnych TMS w związku z świadczeniem Usług na podstawie Regulaminu,
- 47) **TMS** Dom Maklerski TMS Brokers S.A. z siedzibą w Warszawie (00-120) przy ul. Złotej 59, wpisana do rejestru przedsiębiorców przez Sąd Rejonowy dla m.st. Warszawy w Warszawie, XII Wydział Gospodarczy Krajowego Rejestru Sądowego pod numerem KRS: 0000204776, NIP: 5262759131, o kapitale zakładowym w wysokości 3.537.560 zł, w całości wpłaconym, prowadząca działalność w charakterze krajowej instytucji płatniczej na podstawie zezwolenia udzielonego przez Komisję Nadzoru Finansowego w dniu 19 stycznia 2016 roku, sygn. DLB/WIP/700/15/3/2016/JS, wpisana do Rejestru Usług Płatniczych prowadzonego przez Komisję Nadzoru Finansowego pod numerem IP37/2016,
- 48) **Transakcja** transakcja wymiany Walut, rozumiana jako transakcja zakupu lub sprzedaży Waluty Bazowej za Walutę Niebazową po ustalonym przez Strony Kursie Wymiany,
- 49) **Transakcja Natychmiastowa** Transakcja dokonywana z wykorzystaniem środków pieniężnych zgromadzonych przez Klienta na Rachunku Płatniczym,
- 50) **Transakcja Okazjonalna** Transakcja, która nie jest przeprowadzana w ramach Stosunków Gospodarczych,
- 51) **Transakcja Z Odroczoną Wpłatą** Transakcja zawierana przez Strony po aktualnym Kursie Wymiany, umożliwiająca wpłatę środków pieniężnych przez Klienta celem jej Rozliczenia w wybranej Dacie Waluty bez konieczności posiadania przez Klienta na Rachunku Płatniczym w Dacie Transakcji,
- 52) **Twój Portfel** lub **Portfel** funkcjonalność udostępniana na Platformie, odzwierciedlająca stan środków pieniężnych zgromadzonych przez Klienta na Rachunkach Płatniczych, służąca w szczególności do zawierania Transakcji i zlecenia Przelewów,
- 53) **Tytuł do Wpłat** tytuł Przelewu generowany przez Użytkownika w ramach Platformy, którego wskazanie przez Użytkownika w tytule przelewu, którego adresatem jest TMS, pozwoli na prawidłową obsługę procesu wpłaty i zaksięgowanie środków pieniężnych na odpowiednim Rachunku Płatniczym,
- 54) **Tytuł do Wypłat** tytuł Przelewu generowany przez Użytkownika w ramach Platformy, którego wskazanie przez Użytkownika w tytule przelewu pozwoli na prawidłową obsługę procesu wypłaty,
- 55) **Umowa** umowa zawierana pomiędzy TMS a Klientem, której przedmiotem jest świadczenie Usług przez TMS na rzecz Klienta zgodnie z postanowieniami Regulaminu,

RTKKP20210806

Dom Maklerski TMS Brokers SA, Złote Tarasy (Budynek Skylight), ul. Złota 59, 00-120 Warszawa tel. (22) 27 66 200, fax (22) 27 66 202, dommaklerski@tms.pl, www.tms.pl

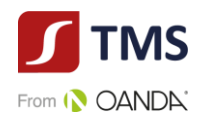

- 56) **Ustawa** ustawa z dnia 19 sierpnia 2011 r. o usługach płatniczych,
- 57) **Usługi** usługi, o których mowa w § 2 ust. 2 Regulaminu, świadczone przez TMS na rzecz Klienta,
- 58) **Ustawa AML** ustawa z dnia 1 marca 2018 r. o przeciwdziałaniu praniu pieniędzy oraz finansowaniu terroryzmu,
- 59) **Uwierzytelnienie** procedura umożliwiająca TMS weryfikację tożsamości Użytkownika, łącznie ze stosowaniem Danych Uwierzytelniających**,**
- 60) **Użytkownik** Klient lub inna osoba fizyczna posiadająca pełną zdolność do czynności prawnych działająca w imieniu i na rzecz Klienta (Osoba Upoważniona), umocowana przez Klienta do składnia zleceń i dokonywania innych wybranych czynności w ramach Platformy, w tym do składania Oświadczeń,
- 61) **Waga Ryzyka** wyrażona procentowo wartość służąca do wyliczenia wysokości przyznawanego Klientowi Limitu Transakcyjnego Zabezpieczonego, która uzależniona jest od zmienności kursów walutowych oraz oceny ryzyka danego Klienta,
- 62) **Waluta** waluta znajdująca się w katalogu walut wymienialnych określonych w obwieszczeniu Prezesa Narodowego Banku Polskiego w Dzienniku Urzędowym Rzeczypospolitej Polskiej "Monitor Polski"; szczegółowy wykaz Walut znajduje się na Platformie,
- 63) **Waluta Bazowa** pierwsza waluta z Pary Walutowej,
- 64) **Waluta Niebazowa** druga waluta z Pary Walutowej, różna od Waluty Bazowej,
- 65) **Wydanie Zaświadczenia** usługa polegająca na wydaniu przez TMS zaświadczenia z informacjami o prowadzonych Rachunkach Płatniczych lub Usługach świadczonych na rzecz Klienta,
- 66) **Wykaz Usług Reprezentatywnych** wykaz usług określony przez Rozporządzenie Ministra Rozwoju i Finansów z dnia 14 lipca 2017 r. w sprawie wykazu usług reprezentatywnych powiązanych z rachunkiem płatniczym (Dz.U. 2017 poz. 1437),
- 67) **Zabezpieczenie** środki pieniężne wpłacone przez Klienta, przewłaszczone przez TMS na zasadach określonych w Regulaminie, stanowiące zabezpieczenie przyszłych wymagalnych wierzytelności TMS wobec Klienta z tytułu rozliczenia wzajemnych zobowiązań wynikających z Umowy,
- 68) **Zlecenie Oczekujące** złożona przez Klienta oferta zakupu lub sprzedaży Waluty Bazowej za Walutę Niebazową po wskazanym przez Klienta Kursie Wymiany.
- 2. Pojęcia niezdefiniowane w Regulaminie, a posiadające definicje legalne, mają znaczenie nadane im przez właściwe przepisy prawa.
- 3. Wszelkie sformułowania i wyrażenia pisane wielką literą mają znaczenie nadane im w Regulaminie, również wtedy, gdy ich forma użyta w Regulaminie jest związana z odmianą gramatyczną zdefiniowanych sformułowań lub wyrażeń.

## **§ 2 POSTANOWIENIA OGÓLNE**

- <span id="page-5-0"></span>1. Regulamin dedykowany jest dla Klientów będących:
- 1) osobami prawnymi albo
- 2) jednostkami organizacyjnymi nieposiadającymi osobowości prawnej (ułomne osoby prawne) albo
- 3) osobami fizycznymi prowadzącymi działalność gospodarczą, zawierającymi Umowę w ramach prowadzonej działalności gospodarczej.
- 2. Regulamin określa warunki i zasady świadczenia przez TMS następujących Usług:
	- 1) prowadzenie walutowych Rachunków Płatniczych,
	- 2) wykonywanie wszelkich działań niezbędnych do prowadzenia Rachunków Płatniczych,
	- 3) wykonywanie transakcji płatniczych, w tym transferów środków pieniężnych przez wykonywanie usługi Przelewu,
	- 4) wykonywanie usługi wymiany walutowej,

RTKKP20210806 5) wykonywanie usługi bezpiecznego przechowywania środków pieniężnych przekazanych TMS w celu zawierania Transakcji i realizacji Przelewu.

> Dom Maklerski TMS Brokers SA, Złote Tarasy (Budynek Skylight), ul. Złota 59, 00-120 Warszawa tel. (22) 27 66 200, fax (22) 27 66 202, dommaklerski@tms.pl, www.tms.pl

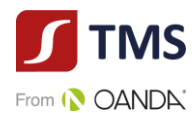

- 3. Podstawą świadczenia Usług na zasadach określonych w Regulaminie jest zawarcie Umowy. Usługi świadczone są zgodnie z:
	- 1) Regulaminem,
	- 2) TOiP oraz
	- 3) Kartą Informacyjną
	- zwane dalej łącznie "Dokumentacją Umowną".
- 4. TMS świadczy usługi związane z wymianą Walut, których wykaz prezentowany jest na Stronie Internetowej (pod adresem: https://www.tms.pl/kantor) lub na Platformie.
- 5. Przed zawarciem Umowy Klient jest zobowiązany do zapoznania się z Dokumentacją Umowną, która obowiązuje go bezpośrednio i stanowi podstawę praw i obowiązków Stron.
- 6. Poprzez zawarcie Umowy Klient oświadcza, że zapoznał się z treścią Dokumentacji Umownej, w pełni ją rozumie, akceptuje jej treść oraz zobowiązuje się do jej przestrzegania.
- 7. Poprzez zawarcie Umowy Klient oświadcza i potwierdza, że:
	- 1) korzysta z Usług jako przedsiębiorca i w ramach prowadzonej działalności gospodarczej lub zawodowej oraz 2) nie jest konsumentem w rozumieniu art. 22<sup>1</sup> Kodeksu cywilnego.
- 8. W razie braku zrozumienia postanowień zawartych w Dokumentacji Umownej Klient może w każdym czasie zwrócić się do TMS z prośbą o wyjaśnienia. Pomoc TMS będzie ograniczała się tylko do udzielenia niezbędnych wyjaśnień. W ramach Usług, TMS nie świadczy usług doradczych, w szczególności doradztwa finansowego, prawnego lub podatkowego.
- 9. Świadczenie przez TMS usługi wymiany Walut w ramach zawierania Transakcji nie stanowi działalności kantorowej w rozumieniu art. 2 ust. 1 pkt 19 ustawy z dnia 27 lipca 2002 r. – Prawo dewizowe.
- 10. Środki pieniężne otrzymywane przez TMS, w tym środki przekazane tytułem Zabezpieczenia, nie stanowią depozytu ani innych środków pieniężnych podlegających zwrotowi w rozumieniu art. 726 Kodeksu cywilnego.
- 11. TMS nie prowadzi działalności polegającej na przyjmowaniu środków pod tytułem zwrotnym w celu obciążenia ich ryzykiem innym niż ryzyko wynikające ze świadczenia Usług.
- 12. Środki pieniężne złożone na Rachunku Płatniczym w TMS nie są oprocentowane ani nie przynoszą żadnych innych pożytków Klientowi.
- 13. TMS może udostępniać i przekazywać tłumaczenia Dokumentacji Umownej na uzgodniony przez Strony język obcy, przy czym w przypadku wątpliwości interpretacyjnych rozstrzygające znaczenie będzie miała wersja w języku polskim.
- 14. Ilekroć TMS podaje odniesienia do czasu należy przez to rozumieć czas środkowoeuropejski (*"Central European Time" – "CET"*) lub czas środkowoeuropejski letni (*"Central European Summer Time" – "CEST"*) w zależności od obowiązującej w Rzeczpospolitej Polskiej w danym dniu strefy czasowej.
- 15. Zlecenia złożone po Godzinach Operacyjnych oraz warunki Transakcji, Przelewu lub innych dyspozycji ustalone poza Godzinami Operacyjnymi są traktowane jako otrzymane w następnym Dniu Roboczym następującym po dniu, w którym zostały złożone przez Użytkownika, z zastrzeżeniem, że zlecenia otrzymane przed Godzinami Operacyjnymi w danym Dniu Roboczym będą uznane za złożone w tym Dniu Roboczym.
- 16. Strony uzgadniają, iż przepisów Działu II, z wyłączeniem art. 32a, oraz art. 35-37, art. 40 ust. 3 i 4, art. 45, art. 46 ust. 2-5, art. 47, art. 48, art. 51, art. 144-146 Ustawy nie stosuje się wobec Klienta w całości.
- 17. Działając na podstawie Regulaminu Użytkownik wyraża zgodę na przekazanie przez TMS do innych podmiotów z grupy Oanda, w której funkcjonuje TMS, informacji stanowiących tajemnicę zawodową w rozumieniu art. 11 ust. 3 Ustawy dotyczących Użytkownika. Wykaz podmiotów z grupy Oanda jest przyjmowany i zmieniany Zarządzeniem Prezesa Zarządu TMS, aktualny wykaz dostępny jest na stronie internetowej https://www.tms.pl/dokumenty.

## **§ 3 ZAWARCIE UMOWY**

<span id="page-6-0"></span>RTKKP20210806 1. Strony zawierają Umowę za pośrednictwem Platformy na czas nieokreślony.

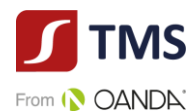

- 2. Z zastrzeżeniem ust. 3 poniżej, zawarcie Umowy następuje po zakończeniu procesu rejestracji przez Klienta na Platformie. Po dokonaniu rejestracji TMS tworzy dla Klienta Konto i wysyła na wskazany adres poczty elektronicznej Klienta wiadomość potwierdzającą zawarcie Umowy wraz z linkiem umożliwiającym aktywację Konta.
- 3. Umowa zawierana jest przez Strony pod warunkiem zawieszającym, polegającym na tym, że w zakresie danych, które zostaną podane TMS na potrzeby oceny ryzyka przeprowadzanej w ramach przeciwdziałania praniu pieniędzy i finansowaniu terroryzmy, musimy dokonać weryfikacji tych danych na podstawie przedstawionych przez Klienta lub pozyskanych przez TMS informacji i dokumentów. Po pozytywnej weryfikacji danych Umowa jest zatwierdzana przez TMS i wchodzi w życie.
- 4. Warunkiem koniecznym do rozpoczęcia świadczenia Usług przez TMS na rzecz Klienta jest zakończenie procesu rejestracji oraz zawarcie Umowy. TMS nie przeprowadza Transakcji Okazjonalnych.
- 5. Przed zawarciem Umowy TMS zwraca się do Klienta o przekazanie dokumentów lub informacji pozwalających na identyfikację i weryfikację jego tożsamości. TMS zastrzega sobie prawo do dokonania dodatkowej weryfikacji tożsamości Klienta w zakresie i formie przewidzianej przez przepisy prawa, w tym w szczególności przepisy art. 36-37 Ustawy AML.
- 6. W ramach swobody zawierania umów, TMS zastrzega sobie prawo do odmowy zawarcia Umowy, w szczególności w przypadkach, świadczenie usług płatniczych i wymiany walut byłoby niezgodne z Ustawą, Ustawą AML lub innymi powszechnie obowiązującymi przepisami prawa, gdy w procesie rejestracji nie zostały spełnione wymogi określone w Regulaminie lub w przypadku uznania, że zachodzi ryzyko, iż osoba dokonująca rejestracji będzie wykorzystywać Usługi do działań sprzecznych z przepisami prawa, postanowieniami Regulaminu, interesem innych Klientów lub TMS. TMS nie ponosi odpowiedzialności za szkody poniesione przez Klienta z powodu odmowy, o której mowa w zdaniu poprzednim.
- 7. TMS zastrzega sobie prawo do wstrzymania świadczenia Usług wobec Klienta, który narusza przepisy prawa, postanowienia Dokumentacji Umownej lub reguły uczciwego obrotu, a także wobec Klienta, w przypadku którego wystąpiło uzasadnione podejrzenie co do autentyczności lub kompletności przekazanych informacji. Wstrzymanie świadczenia Usług będzie trwało do czasu całkowitego zaniechania dalszych naruszeń przez Klienta. W przypadku, gdy Klient nie zaniecha dalszych naruszeń, po uprzednim wezwaniu Klienta i wyznaczeniu stosownego terminu, TMS zastrzega sobie prawo do wypowiedzenia Umowy ze skutkiem natychmiastowym.
- 8. Do dokonania rejestracji Klienta niezbędne jest posiadanie i korzystanie przez Użytkownika z urządzenia elektronicznego z zainstalowaną przeglądarką internetową (zalecane jest korzystanie z aktualnej wersji), bezpieczny dostęp do sieci Internet oraz prawidłowo skonfigurowany adres poczty elektronicznej. Szczegółowe warunki techniczne określa § 23 Regulaminu.
- 9. Użytkownik ponosi odpowiedzialność za kompletność i prawdziwość dokumentów i informacji przekazywanych do TMS w procesie rejestracji oraz jest zobowiązany do ich każdorazowej aktualizacji w terminie 7 (słownie: siedmiu) dni od daty wystąpienia zmiany. Aktualizacja danych jest możliwa poprzez kontakt z BOT i indywidualne ustalenie sposobu przekazania zmienionych danych wraz z dokumentacją potwierdzającą zaistniałą zmianę. TMS weryfikuje przekazane informacje i wprowadza stosowne zmiany na Platformie.
- 10. W razie braku pozytywnej weryfikacji tożsamości Klienta lub Użytkownika lub w sytuacji, gdy weryfikacji nie udało się zakończyć w ciągu 30 (słownie: trzydziestu) dni od dnia rejestracji Klienta na Platformie z przyczyn niezależnych od TMS, Umowę uważa się za niezawartą, a dane Klienta zostają przez TMS usunięte.
- 11. Na wniosek Użytkownika, spowodowany wskazaniem w procesie rejestracji błędnych danych, pod warunkiem zweryfikowania Użytkownika za pomocą Hasła telefonicznego lub innego numeru identyfikacyjnego, dane Klienta mogą zostać przez TMS usunięte lub zmienione.
- 12. W przypadku uchybienia obowiązkowi aktualizacyjnemu, o którym mowa w ust. 9 powyżej, TMS nie odpowiada za wynikłe szkody, w tym szkody spowodowane brakiem przekazania aktualnych danych.
- 13. Miejscem wykonania Umowy jest Warszawa, zaś miejscem świadczenia Usług jest siedziba TMS.

RTKKP20210806 14. TMS nie świadczy Usług na rzecz podmiotów nielegalnie urządzających gry hazardowe przez sieć Internet.

> Dom Maklerski TMS Brokers SA, Złote Tarasy (Budynek Skylight), ul. Złota 59, 00-120 Warszawa tel. (22) 27 66 200, fax (22) 27 66 202, dommaklerski@tms.pl, www.tms.pl

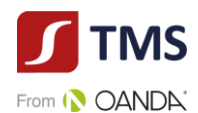

- 15. Czynności dokonywane w ramach Umowy nie mają charakteru czynności bankowych, a zawarcie Umowy nie jest związane z otwarciem rachunku bankowego w rozumieniu przepisów art. 725 Kodeksu cywilnego.
- 16. Zawarcie Umowy przez Klienta jest jednoznaczne ze złożeniem oświadczenia, że uzyskał on zgody i zezwolenia do zawierania Transakcji i dokonywania innych dyspozycji wskazanych w Regulaminie w przypadku, gdy obowiązujące przepisy nakładają na Klienta taki obowiązek.

#### **§ 4 REJESTRACJA KLIENTA BĘDĄCEGO OSOBĄ FIZYCZNĄ PROWADZĄCĄ DZIAŁALNOŚĆ GOSPODARCZĄ**

- <span id="page-8-0"></span>1. Rejestracja Klienta będącego osobą fizyczną prowadzącą działalność gospodarczą i zawierającą Umowę w charakterze zawodowym (na potrzeby niniejszego paragrafu zwanego dalej "**Klientem**") polega w szczególności na:
	- 1) podaniu adresu poczty elektronicznej stanowiącego jednocześnie nazwę (login) Klienta (login nie może zostać zmieniony w czasie obowiązywania Umowy);
	- 2) podaniu numeru telefonu komórkowego (z zastrzeżeniem § 6 ust. 24 Regulaminu);
	- 3) ustanowieniu Hasła i Hasła Telefonicznego;
	- 4) złożeniu Oświadczeń:
		- a. potwierdzającego zapoznanie się z treścią Regulaminu oraz Tabelą Opłat i Prowizji i ich akceptację oraz
		- b. zobowiązującego do dochowania obowiązku aktualizowania danych Klienta w przypadku ich zmiany,
	- 5) podaniu danych osobowych i adresowych Klienta;
	- 6) złożeniu, pod rygorem odpowiedzialności karnej, oświadczenia czy Klient jest Osobą zajmującą eksponowane stanowisko polityczne (PEP),
	- 7) podaniu danych dotyczących prowadzonej działalności gospodarczej,
	- 8) wskazaniu źródła pochodzenia środków, przewidywanego miesięcznego wolumenu Przelewów oraz listy państw, do których będą wysyłane środki pieniężne.
- 2. W związku z zawieraniem Umowy bez fizycznej obecności Klienta, w procesie rejestracji Klient ma obowiązek przedstawić TMS zdjęcie awersu i rewersu ważnego dokumentu stwierdzającego tożsamość Klienta (np. dowód osobisty, paszport) w celu weryfikacji jego tożsamości przez TMS.
- 3. Celem zakończenia procesu rejestracji Klient dokonuje przelewu weryfikacyjnego na Rachunek TMS. Przelew weryfikacyjny może być dokonany w każdej z walut dostępnych w ramach świadczonych Usług. Przelew weryfikacyjny powinien być przeprowadzony z rachunku Klienta prowadzonego w innej instytucji obowiązanej (np. bank).
- 4. W procesie rejestracji Klient fakultatywnie wyraża zgody marketingowe wynikające z art. 10 ust. 2 ustawy z dnia 18 lipca 2002 r. o świadczeniu usług drogą elektroniczną oraz art. 172 ust. 1 ustawy z dnia 16 lipca 2004 r. Prawo telekomunikacyjne.

# <span id="page-8-1"></span>**§ 5 REJESTRACJA KLIENTA BĘDĄCEGO OSOBĄ PRAWNĄ LUB JEDNOSTKĄ ORGANIZACYJNĄ NIEPOSIADAJĄCĄ OSOBOWOŚCI PRAWNEJ, KTÓREJ USTAWA PRZYZNAJE ZDOLNOŚĆ PRAWNĄ**

- 1. Rejestracja Klienta będącego osobą prawną albo jednostką organizacyjną nieposiadającą osobowości prawnej, której ustawa przyznaje zdolność prawną, (na potrzeby niniejszego paragrafu zwanych dalej odpowiednio "Klientem") polega w szczególności na:
	- 1) podaniu adresu poczty elektronicznej stanowiącego nazwę (login) Klienta (login nie może zostać zmieniony w czasie obowiązywania Umowy);

RTKKP20210806 2) podaniu numeru telefonu komórkowego (z zastrzeżeniem § 6 ust. 24 Regulaminu);

> Dom Maklerski TMS Brokers SA, Złote Tarasy (Budynek Skylight), ul. Złota 59, 00-120 Warszawa tel. (22) 27 66 200, fax (22) 27 66 202, dommaklerski@tms.pl, www.tms.pl

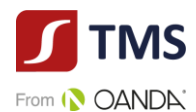

- 3) ustanowieniu Hasła i Hasła Telefonicznego;
- 4) złożeniu Oświadczeń:
	- a. potwierdzającego zapoznanie się z treścią Regulaminu oraz Tabelą Opłat i Prowizji i ich akceptację oraz
	- b. zobowiązującego do dochowania obowiązku aktualizowania danych Klienta w przypadku ich zmiany,
- 5) podaniu danych osobowych i adresowych Reprezentanta,
- 6) złożeniu, pod rygorem odpowiedzialności karnej za składanie zeznań, oświadczenia czy Reprezentant jest Osobą zajmującą eksponowane stanowisko polityczne (PEP),
- 7) podaniu danych rejestrowych i adresowych Klienta,
- 8) podaniu danych identyfikujących Beneficjenta Rzeczywistego,
- 9) złożeniu, pod rygorem odpowiedzialności karnej za składanie zeznań, oświadczenia czy dany Beneficjent Rzeczywisty jest Osobą zajmującą eksponowane stanowisko polityczne (PEP),
- 10) wskazaniu źródła pochodzenia środków, przewidywanego miesięcznego wolumenu Przelewów oraz listy państw, do których będą wysyłane środki pieniężne.
- 2. W związku z zawieraniem Umowy bez fizycznej obecności Klienta, w procesie rejestracji Reprezentant ma obowiązek przedstawić TMS zdjęcie awersu i rewersu ważnego dokumentu stwierdzającego tożsamość Klienta (np. dowodu osobistego, paszportu, karty pobytu) w celu weryfikacji jego tożsamości przez TMS.
- 3. W procesie rejestracji Reprezentant dokonuje przelewu weryfikacyjnego na Rachunek TMS. Przelew weryfikacyjny może być dokonany w każdej z walut dostępnych w ramach Usługi. Przelew weryfikacyjny powinien być przeprowadzony z rachunku Klienta prowadzonego w innej instytucji obowiązaną (np. bank).
- 4. W celu finalizacji procesu rejestracyjnego Klienta z wieloosobowym sposobem reprezentacji (np. reprezentacja przez dwóch członków zarządu), Reprezentant dokonujący rejestracji Klienta na Platformie zobligowany jest do przesłania w formie skanu bądź zdjęcia aktualnego dokumentu stwierdzającego tożsamość drugiej osoby (i ewentualnie kolejnych) uprawnionej do reprezentowania Klienta na adres poczty elektronicznej TMS: kantor@tms.pl.
- 5. Reprezentant, który nie rejestrował Klienta, zobligowany jest do zlecenia przelewu weryfikacyjnego z rachunku płatniczego, którego jest posiadaczem, na kwotę co najmniej 0,01 PLN (słownie: jeden grosz) na Rachunek TMS.
- 6. Reprezentanci Klienta zobowiązani są do wypełnienia, zgodnie ze sposobem reprezentacji, "Upoważnienia do występowania w imieniu spółki" dla Reprezentanta, który rejestrował Klienta, a Reprezentant, który nie dokonywał rejestracji, zobowiązany jest dodatkowo do wypełnienia "Oświadczenia o osobie zajmującej eksponowane stanowisko polityczne (PEP)". Wzory dokumentów, o których mowa powyżej, stanowią załącznik nr 1 do Regulaminu. Wypełnione dokumenty należy przesłać na następujący adres poczty elektronicznej TMS: kantor@tms.pl.
- 7. Po zakończeniu procesu rejestracji Klient otrzymuje za pośrednictwem poczty elektronicznej wiadomość, która zawiera link umożliwiający potwierdzenie rejestracji. Rejestrację uważa się za zakończoną z momentem potwierdzenia rejestracji przez Klienta za pośrednictwem linku, o którym mowa w zdaniu poprzednim.
- 8. W procesie rejestracji Reprezentant Klienta fakultatywnie wyraża zgody marketingowe wynikające z ustawy z dnia 18 lipca 2002 r. o świadczeniu usług drogą elektroniczną oraz ustawy z dnia 16 lipca 2004 r. Prawo telekomunikacyjne.

## **§ 6 REJESTRACJA – POZOSTAŁE ZAGADNIENIA**

- <span id="page-9-0"></span>1. Klient może ustanowić dodatkowych Użytkowników i upoważnić ich do zawierania Transakcji lub dokonywania innych czynności w ramach jego Konta ("Osoba Upoważniona").
- 2. Klient może ustanowić Osobę Upoważnioną za pośrednictwem Platformy poprzez wysłanie zaproszenia lub przypisanie do swojego Konta innego użytkownika.

RTKKP20210806

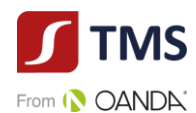

- 3. W zaproszeniu, o którym mowa w ust. 2 powyżej, Klient podaje dane Osoby Upoważnionej wskazane w formularzu oraz aktywny adres poczty elektronicznej Osoby Upoważnionej. Adres poczty elektronicznej podany w zaproszeniu będzie stanowił login Osoby Upoważnionej na Platformie.
- 4. Po zaproszeniu Osoby Upoważnionej przez Klienta TMS wysyła na podany w zaproszeniu adres poczty elektronicznej Osoby Upoważnionej link do rejestracji na Platformie oraz na adres poczty elektronicznej Klienta podany w procesie rejestracji informację o zaproszeniu Osoby Upoważnionej wraz z linkiem umożliwiającym potwierdzenie zaproszenia Osoby Upoważnionej przez Klienta.
- 5. Ustanowienie pełnomocnictwa wymaga uprzedniej rejestracji Osoby Upoważnionej na Platformie na zasadach określonych w Regulaminie oraz potwierdzenia zaproszenia przez Klienta za pośrednictwem Platformy lub poprzez link zawierający się w wiadomości wysłanej do Klienta, o której mowa w ust. 4 powyżej. Jeżeli Klient nie potwierdzi zaproszenia Osoby Upoważnionej, Osoba Upoważniona nie będzie mogła działać w imieniu Klienta.
- 6. Zaproszenie Osoby Upoważnionej przez Klienta oraz akceptacja rejestracji Osoby Upoważnionej po dokonaniu weryfikacji jego tożsamości przez TMS są równoznaczne z udzieleniem przez Klienta pełnomocnictwa Osobie Upoważnionej.
- 7. Po zakończeniu rejestracji Osoby Upoważnionej na Platformie TMS przesyła na adres poczty elektronicznej Osoby Upoważnionej wskazany w procesie rejestracji wiadomość z linkiem potwierdzającym rejestrację.
- 8. Po zaproszeniu Osoby Upoważnionej i zatwierdzeniu zaproszenia Klient powinien wskazać za pośrednictwem Platformy zakres uprawnień nadawanych Osobie Upoważnionej poprzez edycję uprawnień.
- 9. Przypisanie innego Użytkownika do Konta Klienta, jest możliwe, o ile przypisywany Użytkownik zawarł Umowę z TMS (jest Klientem TMS).
- 10. Przypisanie Użytkownika do Konta Klienta jest możliwe za pośrednictwem Platformy poprzez wskazanie adresu poczty elektronicznej przypisywanego Użytkownika.
- 11. Po wprowadzeniu adresu poczty elektronicznej przypisywanego Użytkownika Klient wskazuje zakres uprawnień, który nadaje Użytkownikowi. Po potwierdzeniu zakresu uprawnień przez Klienta przypisany Użytkownik może działać w jego imieniu.
- 12. Przypisanie Użytkownika do Konta Klienta jest równoznaczne z udzieleniem przez Klienta pełnomocnictwa temu Użytkownikowi.
- 13. Pełnomocnictwo dla Osoby Upoważnionej (zaproszonej lub przypisanej) jest udzielane na czas nieokreślony i może być w każdym czasie odwołane przez Klienta (poprzez edycję zakresu uprawnień).
- 14. Zakres uprawnień przyznany Osobie Upoważnionej może być w każdym czasie zmieniony przez Klienta.
- 15. Nadanie uprawnień do zapraszania i akceptowania innych Użytkowników jest równoznaczne z umocowaniem Osoby Upoważnionej do udzielania dalszych pełnomocnictw.
- 16. Czynność prawna, w szczególności zawarcie Transakcji, dokonana przez Osobę Upoważnioną w granicach umocowania (zgodnie z zakresem uprawnień) pociągać będzie za sobą skutki bezpośrednio dla Klienta.
- 17. Na żądanie TMS Klienci zagraniczni przedkładają ekwiwalenty informacji i dokumentów wskazanych w § 4-5 Regulaminu. Dokumenty urzędowe, które wystawiono za granicą, jeżeli nie są samodzielnie pozyskane przez TMS, ale otrzymane od Klienta lub od osób trzecich, powinny być potwierdzone za zgodność z prawem miejsca wystawienia przez polską placówkę dyplomatyczną lub konsularną, chyba że zostały wystawione w państwie, z którym Rzeczpospolita Polska zawarła i ratyfikowała odpowiednie umowy międzynarodowe zwalniające z tego obowiązku. Jeżeli tego rodzaju dokumenty zostały wystawione w państwie będącym stroną Konwencji haskiej o zniesieniu wymogu legalizacji zagranicznych dokumentów urzędowych, powinny być wówczas opatrzone klauzulą "*apostille*". Jeżeli dokumenty zostały sporządzone w języku innym niż jeżyk polski, powinny by przetłumaczone na język polski przez tłumacza przysięgłego.
- 18. W przypadkach szczególnych TMS ma prawo wymagać od Klienta przedstawienia innych, niż określone w § 4-5 Regulaminu dokumentów lub informacji, od przedstawienia których uzależni zawarcie Umowy lub zrezygnować z obowiązku przedstawiania niektórych dokumentów określonych w § 4-5 Regulaminu bądź też wprowadzić inne zasady uwierzytelniania dokumentów, niż określone w Regulaminie, o ile zasady takie zapewniają prawidłową

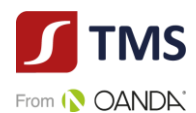

identyfikację i weryfikację tożsamości Klienta. Jeżeli Klient odmówi bądź nie dostarczy w wyznaczonym przez TMS terminie dokumentów lub informacji TMS uprawniony jest odmówić zawarcia Umowy.

- 19. Zawarcie Umowy przez pełnomocnika wymaga przedstawienia pełnomocnictwa w formie aktu notarialnego albo sporządzonego z zachowaniem formy pisemnej z poświadczonymi notarialnie albo przez pracownika TMS Brokers wzorami podpisów mocodawcy i pełnomocnika albo przesłanie skanu pełnomocnictwa sporządzonego z zachowaniem formy pisemnej z wzorami podpisów mocodawcy i pełnomocnika oraz wykonanie przelewu weryfikacyjnego przez każdą z osób udzielających pełnomocnictwa i pełnomocnika z rachunku płatniczego prowadzonego w innej instytucji (np. bank) na Rachunek TMS. Strony mogą ustalić w tym zakresie inne zasady.
- 20. W przypadku niezawarcia Umowy przez Strony środki pieniężne przekazane do TMS tytułem przelewu weryfikacyjnego zostaną zwrócone Klientowi na rachunek płatniczy, z którego zostały przesłane do TMS, w terminie 30 (słownie: trzydziestu) dni od dnia odmowy zawarcia Umowy lub upływu terminu do zawarcia Umowy.
- 21. W przypadku zawarcia Umowy przez Strony środki pieniężne przekazane TMS tytułem przelewu weryfikacyjnego zostaną zaksięgowane na odpowiednim Rachunku Płatniczym. Na wniosek Klienta środki mogą zostać zwrócone na rachunek, z którego zlecono wykonanie przelewu weryfikacyjnego.
- 22. TMS może ograniczyć Klientowi niektóre funkcjonalności Platformy po dokonaniu procesu rejestracji, przed zakończeniem procesu weryfikacji danych, które obejmują w szczególności dostęp do kursów Walut.
- 23. W procesie rejestracji zabronione jest podawanie danych mających charakter obraźliwy lub sprzeczny z przepisami prawa, w tym naruszających dobra osobiste lub wprowadzające w błąd. W sytuacji powzięcia przez TMS uzasadnionych wątpliwości co do autentyczności informacji przekazanych przez Klienta, TMS jest uprawniony do żądania od Klienta uzupełnienia przekazanych informacji w niezbędnym zakresie, a także przedstawienia niezbędnych dokumentów potwierdzających przekazane informacje. W takiej sytuacji TMS jest uprawniony do wstrzymania świadczenia usług na rzecz Klienta do czasu przedstawienia przez Klienta informacji uzupełniających lub żądanych dokumentów. W przypadku braku uzupełnienia informacji lub nieprzedstawienia dodatkowych dokumentów przez Klienta TMS uprawniony jest do odmowy świadczenia Usługi.
- 24. W związku z podaniem numeru telefonu komórkowego w procesie rejestracji Klient jednocześnie oświadcza, iż:
	- 1) jest uprawniony do korzystania z wskazanego w procesie rejestracji numeru telefonu komórkowego, który jest przypisany do karty SIM, z której korzysta w posiadanym urządzeniu (np. smartphone),
	- 2) jest jedynym użytkownikiem i posiadaczem ww. urządzenia, a tym samym jedynym odbiorcą Kodów Autoryzacyjnych,
	- 3) ma świadomość, iż urządzenie będzie wykorzystywane w procesie Silnego Uwierzytelnienia poprzez odbieranie Kodów Autoryzacyjnych, wobec czego zobowiązuje się do nieudostępniania tego urządzenia osobom trzecim i niezwłocznego zgłoszenia TMS jego utraty, kradzieży lub innego zdarzenia powodującego wejście osoby trzeciej w posiadanie tego urządzenia.

## **§ 7 ŚRODKI BEZPIECZEŃSTWA FINANSOWEGO**

- <span id="page-11-0"></span>1. W związku z świadczeniem Usług TMS stosuje zasady i procedury postępowania zmierzające do przeciwdziałania praniu pieniędzy oraz finansowaniu terroryzmu, w tym środki bezpieczeństwa finansowego wobec Klienta, polegające w szczególności na:
	- 1) identyfikacji i weryfikacji tożsamości Klienta;
	- 2) podejmowaniu uzasadnionych czynności, z zachowaniem należytej staranności, w celu identyfikacji i weryfikacji tożsamości Beneficjenta Rzeczywistego oraz ustalenia struktury własności i kontroli – w przypadku Klienta będącego osobą prawną albo jednostką organizacyjną nieposiadającą osobowości prawnej;
	- 3) uzyskaniu informacji na temat celu i zamierzonego charakteru Stosunków Gospodarczych;
	- 4) bieżącym monitorowaniu Stosunków Gospodarczych z Klientem, w tym analizę zawieranych transakcji;
	- 5) badaniu źródła pochodzenia wartości majątkowych będących w dyspozycji Klienta.

RTKKP20210806

Dom Maklerski TMS Brokers SA, Złote Tarasy (Budynek Skylight), ul. Złota 59, 00-120 Warszawa tel. (22) 27 66 200, fax (22) 27 66 202, dommaklerski@tms.pl, www.tms.pl

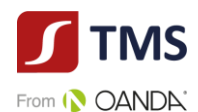

- 2. W związku z zasadami i procedurami bezpieczeństwa przewidzianymi przez obowiązujące przepisy prawa, w tym przepisy art. 33-46 Ustawy AML, TMS może żądać przekazania przez Klienta dodatkowych informacji, nieprzewidzianych w Regulaminie, niezbędnych do stosowania przez TMS odpowiednich środków bezpieczeństwa finansowego.
- 3. W przypadku, gdy TMS nie może zastosować środków bezpieczeństwa finansowego na skutek odmowy podania przez Klienta danych lub informacji lub nieprzesłania bądź nieokazania wymaganych dokumentów, TMS odmawia zawarcia Umowy, odmawia wykonania dyspozycji Klienta lub rozwiązuje Stosunki Gospodarcze.
- 4. W przypadku nawiązywania Stosunków Gospodarczych z Osobą zajmującą eksponowane stanowisko polityczne (PEP) TMS zawiera Umowę pod warunkiem:
	- 1) uzyskania akceptacji kadry kierowniczej wyższego szczebla,
	- 2) możliwości ustalenia źródła majątku Klienta i źródła pochodzenia wartości majątkowych pozostających w dyspozycji Klienta.
- 5. W trakcie obowiązywania Umowy Klient zobowiązany jest do przekazywania na każde wezwanie TMS dokumentów, danych lub informacji dotyczących Stosunków Gospodarczych pod rygorem odmowy przeprowadzenia transakcji lub rozwiązania Stosunków Gospodarczych.
- 6. Na potrzeby stosowania środków bezpieczeństwa finansowego TMS może przetwarzać informacje zawarte w dokumentach stwierdzających tożsamość Użytkownika oraz sporządzać ich kopie.
- 7. TMS może odmówić realizacji transakcji w przypadku:
	- 1) zakazu dokonywania wypłat z Rachunku Płatniczego wydanego przez prokuratora, sąd, organ egzekucyjny lub innych uprawniony organ administracji publicznej na podstawie obowiązujących przepisów prawa, w szczególności art. 86 ust. 5 lub art. 89 ust. 4 Ustawy AML;
	- 2) niespełnienia przez zlecenie Przelewu warunków określonych w Regulaminie lub gdy realizacja Przelewu naruszyłaby obowiązujące przepisy prawa;
	- 3) zaistnienia przesłanek, określonych w art. 41 Ustawy AML lub innych właściwych przepisach prawa, uzasadniających odmowę dokonania transakcji, w szczególności w przypadku braku przekazania przez Klienta informacji niezbędnych w procesie identyfikacji i weryfikacji;
	- 4) w przypadku pięciokrotnej, negatywnej weryfikacji Użytkownika podczas uzyskiwania dostępu do Konta lub próby autoryzowania Przelewu;
	- 5) w innych przypadkach przewidzianych w Regulaminie lub przepisach prawa (w szczególności art. 50 Ustawy).
- 8. O każdym przypadku nieprzeprowadzenia transakcji oraz o przyczynach braku ich przeprowadzenia TMS niezwłocznie informuje Klienta na adres poczty elektronicznej, chyba że co innego wynika z przepisów prawa, w szczególności Ustawy AML.
- 9. TMS zastrzega sobie prawo do ograniczenia możliwości dysponowania przez Klienta środkami pieniężnymi w przypadkach przewidzianych w przepisach Ustawy AML, w szczególności w przypadku otrzymania żądania od Generalnego Inspektora Informacji Finansowej lub postanowienia prokuratora (np. na podstawie art. 86 ust. 5 Ustawy AML) lub w związku z stosowaniem szczególnych środków ograniczających, o których mowa w art. 117 Ustawy AML. Wykonując obowiązki wynikające z tych przepisów, TMS może zażądać od Klienta dodatkowych wyjaśnień lub przedstawienia dodatkowych dokumentów.
- 10. Niezależnie od obowiązków wynikających z przepisów Ustawy AML, TMS zastrzega sobie prawo od ograniczenia możliwości dysponowania przez Klienta środkami pieniężnymi, w tym poprzez blokadę Rachunku Płatniczego, na uzasadniony wniosek prokuratora, sądu, właściwego organu egzekucyjnego lub innych uprawnionych organów administracji publicznej, złożony na podstawie obowiązujących przepisów prawa, a także w przypadku naruszenia zasad bezpieczeństwa przewidzianych w Regulaminie, w tym polegających na posłużeniu się Kontem przez osobę nieuprawnioną.
- 11. Klient jest niezwłocznie informowany o dokonaniu blokady Rachunków Płatniczych za pośrednictwem SMS lub poprzez wiadomość wysłaną na adres poczty elektronicznej Klienta, chyba że co innego wynika z przepisów

Dom Maklerski TMS Brokers SA, Złote Tarasy (Budynek Skylight), ul. Złota 59, 00-120 Warszawa tel. (22) 27 66 200, fax (22) 27 66 202, dommaklerski@tms.pl, www.tms.pl

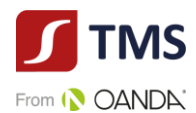

prawa. Celem uzyskania dalszych informacji o przyczynach blokady niezbędny jest telefoniczny kontakt Klienta z BOT.

#### **§ 8 PLATFORMA**

- <span id="page-13-0"></span>1. Aby uzyskać dostęp do Platformy Użytkownik powinien podać Dane Uwierzytelniające w panelu logowania do Platformy.
- 2. W procesie logowania do Platformy TMS stosuje Silne Uwierzytelnienie Użytkownika.
- 3. W przypadku pięciokrotnego wpisania błędnego Hasła lub Kodu Autoryzacyjnego na Platformie Konto Użytkownika zostaje zablokowane.
- 4. Odblokowanie Konta Użytkownika wymaga wygenerowania nowego Hasła za pośrednictwem Platformy. W procesie generowania nowego Hasła Użytkownik podaje Kod Autoryzacyjny.
- 5. W ramach panelu logowania do Platformy Klient może zwrócić się do TMS o wygenerowanie nowego Hasła lub ponowne wysłanie wiadomości weryfikacyjnej.
- 6. Po zalogowaniu do Platformy, Użytkownik może dokonać zmiany Hasła lub Hasła telefonicznego.
- 7. Użytkownik może dokonywać czynności w imieniu innego Klienta. Po zalogowaniu do Konta Użytkownik ma możliwość wskazania Klienta, w imieniu którego ma zamiar dokonywać czynności (tj. w imieniu w swoim lub innego klienta).
- 8. Użytkownik zostaje automatycznie wylogowany z Platformy po upływie 5 (słowie: pięciu) minut braku aktywności.
- 9. Wszelkie problemy techniczne związane z funkcjonowaniem Platformy Użytkownicy mogą zgłaszać do BOT.
- 10. Zabronione jest podejmowanie jakichkolwiek działań, które powodują lub mogą powodować destabilizację pracy Platformy.
- 11. TMS stosuje odpowiednie środki bezpieczeństwa w celu ochrony poufności i integralności Danych Uwierzytelniających.

#### **§ 9 TWÓJ PORTFEL**

- <span id="page-13-1"></span>1. Świadczenie poszczególnych Usług przez TMS następuje z wykorzystaniem Portfela.
- 2. TMS otwiera i prowadzi na rzecz Klienta Rachunki Płatnicze w każdej z Walut, w których TMS świadczy usługę wymiany Walut.
- 3. Po uznaniu Rachunku TMS środkami pieniężnymi wpłaconymi z Rachunku do Wpłat lub od osoby trzeciej kwota wpłaty zostanie uwidoczniona w ramach odpowiedniego Rachunku Płatniczego w Portfelu. Od tego momentu Użytkownik może dysponować zgromadzonymi środkami pieniężnymi.

#### **§ 10 ZAWIERANIE TRANSAKCJI**

- <span id="page-13-2"></span>1. TMS może zawrzeć Transakcję z Klientem, który zawarł Umowę.
- 2. Transakcje mogą być zawierane przez Strony pod warunkiem, że Klient nie posiada wobec TMS nierozliczonego w terminie wymagalnego zobowiązania wynikającego z realizacji Umowy oraz:
	- 1) Klient posiada wolny Limit Transakcyjny (niezabezpieczony lub zabezpieczony) lub
	- 2) Klient posiada środki pieniężne na Rachunku Płatniczym wystarczające do zawarcia danej Transakcji.
- 3. TMS ma prawo odmówić zawarcia Transakcji, jeżeli:
	- 1) została ona zlecona przez Użytkownika z wykorzystaniem oczywistego błędu co do parametrów Transakcji,
	- 2) Transakcja nie spełnia wymogów określonych w Regulaminie,
	- 3) Transakcja jest niezgodna z obowiązującymi przepisami prawa lub ma na celu obejście przepisów prawa,
	- 4) w innych uzasadnionych przypadkach.

RTKKP20210806

Dom Maklerski TMS Brokers SA, Złote Tarasy (Budynek Skylight), ul. Złota 59, 00-120 Warszawa tel. (22) 27 66 200, fax (22) 27 66 202, dommaklerski@tms.pl, www.tms.pl

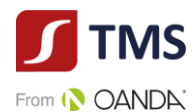

- 4. TMS ma prawo anulować Transakcję zawartą z Klientem z naruszeniem Regulaminu, w szczególności, jeżeli wolumen kwoty Transakcji przekroczy przyznany Klientowi Limit Transakcyjny lub Transakcja została zawarta z wykorzystaniem oczywistego błędu co do istotnych parametrów Transakcji.
- 5. TMS może zezwolić na zawarcie Transakcji w przypadku niespełnienia przez Klienta warunków, o których mowa w ust. 2 powyżej.
- 6. Transakcje zawierane są przez Strony za pośrednictwem Platformy (po uprzednim zalogowaniu się przez Użytkownika) lub telefoniczne (po zakończeniu procesu weryfikacji tożsamości rozmówcy) w Dni Robocze w Godzinach Operacyjnych w drodze uzgodnienia warunków Transakcji.
- 7. Klient ma możliwość zawarcia dwóch rodzajów Transakcji:
	- 1) Transakcji Natychmiastowej lub
	- 2) Transakcji Z Odroczoną Wpłatą.
- 8. Transakcje Z Odroczoną Wpłatą zawierane są do wartości pozostałego do wykorzystania Limitu Transakcyjnego.
- 9. Zawarcie Transakcji Z Odroczoną Wpłatą odbywa się wyłącznie na wyraźne zlecenie Użytkownika poprzez wybór odpowiedniej funkcjonalności na Platformie lub złożenie takiego zlecenia poprzez kontakt telefoniczny z BOT.
- 10. Zawarcie Transakcji wymaga uzgodnienia poniższych warunków Transakcji:
	- 1) Daty Transakcji,
	- 2) Kwoty Kupna i jej Waluta,
	- 3) Kwoty Sprzedaży i jej Waluta,
	- 4) Pary Walutowej,
	- 5) Kursu Wymiany,
	- 6) Daty Waluty.
- 11. Przed zawarciem Transakcji Użytkownik zapoznaje się z informacją o należnych opłatach z tytułu Transakcji.
- 12. Złożenie Zlecenia Oczekującego wymaga wskazania przez Użytkownika poniższych warunków oferty:
	- 1) Daty złożenia Zlecenia Oczekującego,
	- 2) Kwoty Kupna i jej Waluta,
	- 3) Kwoty Sprzedaży i jej Waluta,
	- 4) Pary Walutowej,
	- 5) Kursu Wymiany,
	- 6) Daty Waluty (data Rozliczenia),
	- 7) Daty i godziny ważności Zlecenia Oczekującego.
- 13. Złożenie Zlecenia Oczekującego jest możliwe w granicach wolnego Limitu Transakcyjnego.
- 14. Po ustawieniu parametrów Transakcji na Platformie, Użytkownik potwierdza zawarcie Transakcji, a następnie, w czasie określonym przez TMS, może dokonać ostatecznego zatwierdzenia warunków Transakcji.
- 15. Zawarcie Transakcji przez Strony następuje z chwilą:
	- 1) złożenia przez Strony ustnie w czasie rozmowy telefonicznej lub poprzez Platformę zgodnych Oświadczeń potwierdzających uzgodnienia warunków Transakcji albo
	- 2) przyjęcia przez TMS oferty w wyniku złożonego przez Klienta Zlecenia Oczekującego w terminie jego ważności.
- 16. Po zawarciu Transakcji TMS przesyła na adres poczty elektronicznej Klienta Potwierdzenie Transakcji.
- 17. Po zawarciu przez Strony Transakcji staje się ona nieodwołalna.
- 18. Potwierdzenie Transakcji zawartej w wyniku Zlecenia Oczekującego jest dostępne za pośrednictwem Platformy. Po zalogowaniu do Platformy Użytkownik może wygenerować i pobrać Potwierdzenie Transakcji.
- 19. Zmiana Rachunku do Wpłat lub Rachunku do Wypłat jest możliwa najpóźniej w Godzinach Operacyjnych w Dacie Waluty. Zmiany Rachunku do Wpłat lub Rachunku do Wypłat Użytkownik może dokonać za pośrednictwem Platformy lub poprzez kontakt z BOT. TMS zastrzega sobie prawo do odmowy zmiany przez Użytkownika Rachunku do Wypłat.

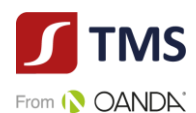

- 20. Użytkownik wyraża zgodę na rejestrację przez TMS prowadzonych przez Strony rozmów telefonicznych. Zarejestrowane rozmowy telefoniczne stanowić będą dowód zawarcia Transakcji, przyjęcia Zlecenia Oczekującego oraz warunków, na jakich Transakcja została zawarta, również na potrzeby postępowania przed sądem w przypadku jego wszczęcia. Na wniosek Klienta złożony za pośrednictwem poczty elektronicznej lub telefonicznie poprzez kontakt z BOT, TMS może udostępnić Klientowi do odsłuchu zarejestrowane rozmowy telefoniczne w siedzibie TMS lub przygotować transkrypcję nagrań z zastrzeżeniem opłaty określonej w TOiP.
- 21. W przypadku powzięcia jakichkolwiek wątpliwości TMS może odmówić zawarcia lub wykonania Transakcji i zażądać od Klienta dodatkowego potwierdzenia warunków Transakcji na piśmie lub w innej formie wraz ze szczegółową instrukcją według wymogów TMS.
- 22. W potwierdzeniu, o którym mowa w ust. 21 powyżej, Klient jest zobowiązany wskazać numer referencyjny Transakcji nadany przez TMS po telefonicznym uzgodnieniu warunków Transakcji lub nadany na Platformie, jeżeli taki został nadany.
- 23. Po otrzymaniu przez TMS od Klienta potwierdzenia, o którym mowa w ust. 21 powyżej, Strony ponownie akceptują szczegóły Transakcji telefonicznie i ustalają Kurs Wymiany. Transakcja zostaje uznana za zawartą z chwilą złożenia przez Strony zgodnych Oświadczeń co do warunków Transakcji podczas powtórnej rozmowy telefonicznej. W przypadku rozbieżności między treścią nagranych ustaleń a treścią przesłanego potwierdzenia, rozstrzygająca jest treść potwierdzenia.
- 24. Przed realizacją Transakcji TMS jest uprawniony do żądania od Klienta przedstawienia dodatkowych informacji wynikających z Ustawy AML (w szczególności w zakresie wskazanym w art. 37 Ustawy AML), w szczególności w zakresie określenia celu Transakcji, źródła majątku oraz źródła pochodzenia wartości majątkowych przeznaczonych do realizacji danej Transakcji.
- 25. Klient zobowiązuje się do bieżącej kontroli Potwierdzeń Transakcji otrzymywanych od TMS i niezwłocznego informowania w przypadku wystąpienia jakichkolwiek nieprawidłowości w ich treści.
- 26. Zlecenie Oczekujące może zostać odwołane przez Klienta jedynie, jeżeli TMS uprzednio wyrazi zgodę na odwołanie Zlecenia Oczekującego, w szczególności wyrażenie zgody przez TMS na odwołanie Zlecenia Oczekującego może być uzależnione od aktualnego stanu realizacji Zlecenia Oczekującego (w przypadku, gdy różnica kursowa będzie niższa niż 50 pkt. odwołanie Zlecenia Oczekującego nie będzie możliwe, chyba że TMS i Klient ustalą inaczej).

#### **§ 11 ROZLICZANIE TRANSAKCJI Z ODROCZONĄ WPŁATĄ**

- <span id="page-15-0"></span>1. W Dacie Waluty w Godzinach Operacyjnych Klient zobowiązany jest do posiadania na odpowiednim Rachunku Płatniczym środków pieniężnych w wysokości co najmniej odpowiadającej zobowiązaniu Klienta z tytułu zawartych Transakcji Z Odroczoną Wpłatą (saldo danego Rachunku Płatniczego powinno pozwalać na Rozliczenie Transakcji Z Odroczoną Wpłat przez TMS).
- 2. W przypadku, gdy saldo Rachunku Płatniczego nie będzie pozwalało na Rozliczenie danych Transakcji Z Odroczoną Wpłatą w Dacie Waluty (brak środków lub niewystarczająca ilość), TMS może dokonać przewalutowania środków zgromadzonych na innym Rachunku Płatniczym i dokonać Rozliczenia "brutto", na co Klient wyraża zgodę.
- 3. W przypadku, gdy TMS nie będzie mógł dokonać Rozliczenia Transakcji z Odroczoną Wpłatą w sposób określony w ust. 1 lub ust. 2 powyżej, TMS dokona Rozliczenia "Netto", na co Klient wyraża zgodę.
- 4. Użytkownik ma możliwość sprawdzenia statusu Transakcji Z Odroczoną Wpłatą oraz Zleceń Oczekujących na Platformie.

#### **§ 12 ZABEZPIECZENIE**

<span id="page-15-1"></span>RTKKP20210806 1. Celem uzyskania podwyższonego Limitu Transakcyjnego zabezpieczonego Klient może złożyć za pośrednictwem Platformy zlecenie wpłaty Zabezpieczenia, które powinno zostać wpłacone w terminie 7 (słownie: siedmiu) dni

> Dom Maklerski TMS Brokers SA, Złote Tarasy (Budynek Skylight), ul. Złota 59, 00-120 Warszawa tel. (22) 27 66 200, fax (22) 27 66 202, dommaklerski@tms.pl, www.tms.pl

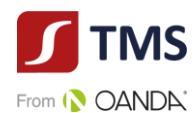

od dnia złożenia zlecenia i zgodnie z wygenerowanymi danymi do wpłaty. Wysokość przyznanego Limitu Transakcyjnego zabezpieczonego uzależniona jest od wysokości wpłaconego Zabezpieczenia i Wagi Ryzyka Klienta, o czym TMS informuje Klienta za pośrednictwem Platformy przy generowaniu tytuły do wpłaty Zabezpieczenia.

- 2. TMS może żądać od Klienta wniesienia zwrotnego Zabezpieczenia celem przyznania Klientowi dodatkowego Limitu Transakcyjnego zabezpieczonego.
- 3. W przypadku, o którym mowa w ust. 2 powyżej, termin wniesienia Zabezpieczenia, wysokość Zabezpieczenia oraz inne szczegóły dotyczące wpłaty lub wypłaty Zabezpieczenia Strony ustalą w formie pisemnej, za pośrednictwem poczty elektronicznej, telefonicznie lub za pośrednictwem Platformy.
- 4. Zawarcie Umowy stanowi jednocześnie zawarcie umowy o przewłaszczenie przez TMS środków pieniężnych wpłaconych przez Klienta tytułem Zabezpieczenia.
- 5. Klient wyraża zgodę na ustanowienie zabezpieczenia w formie przeniesienia na TMS prawa własności do środków pieniężnych wpłaconych tytułem Zabezpieczenia w przypadku, gdy Klient nie ureguluje w terminie wymagalnych wierzytelności wynikających z Rozliczenia Transakcji.
- 6. TMS ma prawo zaliczyć środki wpłacone tytułem Zabezpieczenia na poczet wymagalnych i nieuregulowanych wierzytelności wynikających z Rozliczenia Transakcji bez odrębnej dyspozycji Klienta. Wierzytelności TMS wynikające z Rozliczenia Transakcji mogą być przedmiotem potrącenia dokonanego przez TMS z wierzytelnością Klienta z środków wpłaconych przez Klienta tytułem Zabezpieczenia, na co Klient wyraża zgodę.
- 7. TMS zastrzega sobie prawo do zmiany wysokości wymaganego Zabezpieczenia w każdym czasie, w szczególności przy zwiększaniu przyznanego Limitu Transakcyjnego zabezpieczonego lub w przypadki zmiany Wagi Ryzyka.
- 8. Zabezpieczenie jest wpłacane przez Klienta na rachunek bankowy wskazany przez TMS i podlega zwrotowi na każde żądanie Klienta, nie później niż z dniem rozwiązania lub wypowiedzenia Umowy i pod warunkiem, że Klient nie posada nierozliczonych zobowiązań wobec TMS.
- 9. Środki wpłacone tytułem Zabezpieczenia przez Klienta nie będą oprocentowane ani nie będą przynosić żadnych innych pożytków Klientowi.

## **§ 13 LIMIT TRANSAKCYJNY**

- <span id="page-16-0"></span>1. Klient posiada Limit Transakcyjny, w ramach którego wyróżnia się:
	- 1) Limit Transakcyjny niezabezpieczony oraz
	- 2) Limit Transakcyjny zabezpieczony.
- 2. Limit Transakcyjny niezabezpieczony przyznawany jest Klientowi wraz z zawarciem Umowy. TMS określa jednostronnie wysokość początkowego Limitu Transakcyjnego.
- 3. Przyznanie Limitu Transakcyjnego zabezpieczonego wymaga wpłacenia przez Klienta Zabezpieczenia.
- 4. Wysokość dostępnego Limitu Transakcyjnego niezabezpieczonego oraz zabezpieczonego jest prezentowana na Platformie.
- 5. Klient posiada Limit Transakcyjny dla wszystkich Transakcji, tj. niezależnie od Waluty Bazowej.
- 6. Zawierając Transakcje Klient wykorzystuje w pierwszej kolejności dostępny Limit Transakcyjny niezabezpieczony, a następnie Limit Transakcyjny zabezpieczony.
- 7. Limit Transakcyjny jest wyrażony w walucie euro (EUR). W przypadku zawarcia Transakcji o Walucie Bazowej innej niż EUR, kurs Waluty Bazowej zawartej Transakcji jest przeliczany po kursie sprzedaży EUR za Walutę Bazową.
- 8. W trakcie trwania Umowy Limit Transakcyjny niezabezpieczony może zostać przez TMS zwiększony, zmniejszony, cofnięty lub przywrócony na wniosek Klienta. Wzór wniosku o zmianę Limitu Transakcyjnego niezabezpieczonego stanowi:
	- 1) załącznik nr 2 do Regulaminu wniosek o zmianę Limitu Transakcyjnego dla klienta będącego osobą fizyczną prowadzącą działalność gospodarczą;

RTKKP20210806

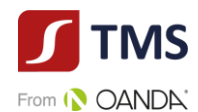

- 2) załącznik nr 3 do Regulaminu wniosek o zmianę Limitu Transakcyjnego dla klienta będącego osobą prawną lub jednostką organizacyjną nieposiadającą osobowości prawnej.
- 9. Celem przyznania lub zmiany Limitu Transakcyjnego niezabezpieczonego TMS może zażądać, a Klient będący osobą prawną lub jednostką organizacyjną nieposiadającą osobowości prawnej zobowiązany jest dostarczyć następujące dokumenty:
	- 1) zaudytowane sprawozdanie finansowe za ostatni zamknięty rok obrotowy;
	- 2) sprawozdanie F01 (Sprawozdanie o przychodach, kosztach i wyniku finansowym oraz o nakładach na środki trwałe) za ostatni zakończony kwartał;
	- 3) inne dokumenty, o ile TMS uzna je za konieczne.
- 10. W trakcie obowiązywania Umowy, po zwiększeniu Limitu Transakcyjnego niezabezpieczonego, Klient zobowiązany jest do bieżącego aktualizowania dokumentów, o których mowa w ust. 9 powyżej.
- 11. Wniosek Klienta, o którym mowa w ust. 8 powyżej, może zostać złożony osobiście lub za pośrednictwem poczty elektronicznej poprzez wysłanie skanu podpisanego zgodnie z sposobem reprezentacji wniosku z adresu poczty elektronicznej Klienta wskazanego w procesie rejestracji.
- 12. Zmiana Limitu Transakcyjnego jest uwidaczniana na Platformie oraz potwierdzana Klientowi w formie pisemnej lub poprzez przesłanie wiadomości za pośrednictwem poczty elektronicznej na adres poczty elektronicznej Klienta lub drogą telefoniczną.
- 13. Zmieniony Limit Transakcyjny ma zastosowanie do Transakcji zawartych przez Klienta od momentu zmiany Limitu Transakcyjnego na Platformie.
- 14. Transakcje Klienta, które spowodują przekroczenie przyznanego Limitu Transakcyjnego, mogą zostać Rozliczone "Netto" przez TMS bez odrębnej dyspozycji Klienta, na co Klient wyraża zgodę.
- 15. TMS zastrzega sobie prawo do zmiany przyznanego Klientowi Limitu Transakcyjnego w każdym czasie z ważnych powodów.

## **§ 14 WPŁATY I WYPŁATY**

- <span id="page-17-0"></span>1. Wpłata środków pieniężnych celem zasilenia Rachunku Płatniczego następuje przelewem na Rachunek TMS. TMS nie przyjmuje wpłat gotówki i nie dokonuje wypłat gotówki z Rachunku Płatniczego.
- 2. Rachunki TMS udostępniane są Klientowi w szczególności na Platformie lub w Karcie Informacyjnej.
- 3. Zlecając przelew zasilający Rachunek Płatniczy Klient zobowiązany jest podać w jego tytule Tytuł do Wpłaty wygenerowany na Platformie pod rygorem zwrotu środków.
- 4. Środki pieniężne będące przedmiotem wpłaty na Rachunek Płatniczy Klienta nie mogą pochodzić z kredytu, pożyczki, być w inny sposób obciążone oraz nie mogą pochodzić z nielegalnych źródeł. W przypadku otrzymania takiej wpłaty TMS uprawniony jest do zwrotu otrzymanych środków pieniężnych na rachunek, z którego została dokonana wpłata.
- 5. Wpłaty wykonane bez wykorzystania funkcjonalności generowania wpłat na Platformie będą przekazane do ręcznego księgowania, co może znacząco wydłużyć proces księgowania wpłaty, o ile TMS będzie mógł prawidłowo zidentyfikować podmiot wpłacający środki.
- 6. Celem wygenerowania zlecenia wpłaty Użytkownik:
	- 1) wskazuje Rachunek Płatniczy na jaki mają zostać wpłacone środki pieniężne,
	- 2) określa kwotę wpłaty w Walucie, w której prowadzony jest dany Rachunek Płatniczy,
	- 3) wybiera zdefiniowany uprzednio Rachunek do Wpłaty, z którego nastąpić ma zasilenie,
	- 4) zatwierdza podane dane.
- 7. Wpłata środków pieniężnych powinna nastąpić w terminie 7 (słownie: siedmiu) dni od daty wygenerowania zlecenia wpłaty. Po upływie terminu, o którym mowa w zdaniu poprzednim, zlecenie wpłaty zostanie zarchiwizowane przez TMS.
- 8. Celem wygenerowania zlecenia wypłaty Użytkownik:

RTKKP20210806 1) wskazuje Rachunek Płatniczy, z którego ma nastąpić wypłata środków pieniężnych,

> Dom Maklerski TMS Brokers SA, Złote Tarasy (Budynek Skylight), ul. Złota 59, 00-120 Warszawa tel. (22) 27 66 200, fax (22) 27 66 202, dommaklerski@tms.pl, www.tms.pl

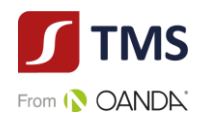

- 2) określa kwotę wypłaty,
- 3) wybiera zdefiniowany uprzednio Rachunek do Wypłat, na który nastąpić ma transfer środków,
- 4) zatwierdza podane dane.
- 9. Środki pieniężne przyjęte przez TMS w celu wykonania transakcji nie są w żadnym momencie podczas przechowywania łączone ze środkami pieniężnymi posiadanymi przez TMS z innego tytułu.
- 10. Klient może otrzymywać wpłaty od osób trzecich.
- 11. W przypadku otrzymania wpłaty od osoby trzeciej TMS może zastosować środki bezpieczeństwa finansowego wobec Klienta.
- 12. TMS przeprowadza analizę wpłat od osób trzecich celem zapewnienia, że transakcje te są zgodne z wiedzą TMS o Kliencie, rodzajem i zakresem prowadzonej przez niego działalności oraz zgodne z oceną ryzyka prania pieniędzy oraz finansowania terroryzmu.
- 13. Osoba trzecia dokonująca wpłaty powinna podać w tytule przelewu co najmniej numer Rachunku Płatniczego, na który ma nastąpić wpłata. W przypadku braku podania numeru Rachunku Płatniczego TMS odrzuci wpłatę poprzez zwrócenie środków pieniężnych do dostawcy usług płatniczych płatnika, przy jednoczesnym potrąceniu kosztów związanych z odrzuceniem wpłaty, jeżeli zostały poniesione przez TMS.
- 14. Jeśli dane towarzyszące transferowi środków pieniężnych otrzymanemu przez TMS nie pozwalają na przypisanie ich do danego Klienta, bez względu na rodzaj i ilość nieprawidłowych lub brakujących danych, TMS ma prawo do czasowego zablokowania takich środków (do momentu wyjaśnienia wątpliwości) lub odrzucenia takiej wpłaty (na zasadach określonych w ust. 13 powyżej).
- 15. W przypadku powzięcia przez TMS wątpliwości co do dokonywanych wpłat od osób trzecich, na wezwanie TMS, Klient zobowiązany jest do przedłożenia dokumentów lub złożenia wyjaśnień w zakresie wskazanym przez TMS.
- 16. Naruszenie przez Klienta obowiązku, o którym mowa w ust. 15 powyżej, może skutkować poinformowaniem właściwych organów uprawnionych do ścigania przestępstw.
- 17. Klient nie może dokonywać wypłat, które miałyby na celu pomijanie opłat lub prowizji pobieranych przez innych dostawców usług płatniczych za taki transfer środków pieniężnych lub ominięcie zasad funkcjonowania systemów rozliczeń międzybankowych (godziny sesji rozliczeniowych). W przypadku złożenia zlecenia wypłaty, o którym mowa w zdaniu poprzednim, TMS może wezwać Klienta do zaniechania podejmowania takich działań pod rygorem wypowiedzenia Umowy ze skutkiem natychmiastowym.

## **§ 15 SPORZĄDZANIE ZESTAWIEŃ I WYDAWANIE ZAŚWIADCZEŃ**

- <span id="page-18-0"></span>1. Na wniosek Klienta TMS sporządza *Zestawienie transakcji płatniczych*, w rozumieniu Wykazu Usług Reprezentatywnych, w postaci papierowej lub elektronicznej, z zastrzeżeniem opłaty należnej TMS na podstawie TOiP.
- 2. Na wniosek Klienta TMS wydaje *Zaświadczenie o posiadanym Rachunku Płatniczym*, w rozumieniu Wykazu Usług Reprezentatywnych, w postaci papierowej lub elektronicznej, z zastrzeżeniem opłaty należnej TMS na podstawie TOiP.

#### **§ 16 PRZELEW**

- <span id="page-18-1"></span>1. Użytkownik może złożyć zlecenie, po otrzymaniu którego TMS realizuje transfer środków pieniężnych poprzez wykonanie Przelewu z wybranego Rachunku Płatniczego Klienta na wskazany rachunek Odbiorcy.
- 2. Użytkownik może składać zlecenia wykonania Przelewu wyłącznie za pośrednictwem Platformy.
- 3. Kwota zleconego Przelewu nie może przekraczać kwoty środków pieniężnych zgromadzonych przez Klienta na Rachunku Płatniczym, z którego ma nastąpić transfer środków pieniężnych, po odliczeniu ewentualnych opłat i prowizji należnych TMS, naliczanych zgodnie z TOiP.
- 4. Zlecenia Przelewu nieznajdujące pokrycia w wartości środków pieniężnych zgromadzonych na Rachunku Płatniczym, z którego Klient zamierza dokonać Przelewu, nie będą realizowane przez TMS.

RTKKP20210806

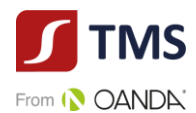

- 5. Zlecenie przelewu do Odbiorcy wymaga wcześniejszego zdefiniowania danych Odbiorcy. W tym celu Użytkownik podaje następujące dane:
	- 1) nazwę Odbiorcy, która będzie wyświetlana na Platformie,
	- 2) imię i nazwisko albo pełną nazwę (firmę) Odbiorcy,
	- 3) adres Odbiorcy,
	- 4) kraj, w którym siedzibę ma dostawca prowadzący rachunek Odbiorcy (np. bank),
	- 5) numer rachunku płatniczego Odbiorcy, zgodny z standardem IBAN,
	- 6) walutę, w której prowadzony jest rachunek płatniczy Odbiorcy,
	- 7) numer BIC/SWIFT rachunku płatniczego Odbiorcy.
- 6. Klient może tworzyć i zarządzać na Platformie listą zaufanych Odbiorców.
- 7. Celem złożenia zlecenia Przelewu, Użytkownik powinien wskazać, z którego Rachunku Płatniczego ma nastąpić transfer środków pieniężnych, a następnie Użytkownik:
	- 1) wpisuje wygenerowany tytuł Przelewu,
	- 2) wybiera Rachunek Płatniczy, z którego ma nastąpić przelew,
	- 3) podaje kwotę Przelewu,
	- 4) wskazuje Odbiorcę,
	- 5) dokonuje zatwierdzenia Przelewu.
- 8. Aby zakończyć proces składania zlecenia wykonania Przelewu, Użytkownik powinien upewnić się, że parametry zlecenia są prawidłowe i dokonać Autoryzacji Przelewu.
- 9. Użytkownik zlecający Przelew obowiązany jest upewnić się, iż podał prawidłowe dane do Przelewu. W przypadku zwrotu Przelewu na skutek błędnie podanych danych Klient może zostać obciążony przez TMS opłatami zgodnie z TOiP.
- 10. Dniem przyjęcia przez TMS zlecenia Przelewu jest Dzień Roboczy (z zastrzeżeniem obowiązujących Godzin Operacyjnych), w którym Użytkownik złożył zlecenie dokonania transferu środków pieniężnych oraz dokonał Autoryzacji. Jeśli Użytkownik przekazał zlecenie danego Dnia Roboczego po Godzinach Operacyjnych, uznaje się, że zlecenie zostało skutecznie złożone następnego Dnia Roboczego.
- 11. Użytkownik ma możliwość (w przypadku, gdy taka funkcjonalność została udostępniona na Platformie) skorzystania z dodatkowej opcji jaką jest wysyłka Przelewów w trybie pilnym i ekspresowym, za które jest pobierana opłata zgodnie z TOiP.
- 12. Klient zobowiązuje się, że nie będzie zlecał transferów środków pieniężnych na rzecz Odbiorców prowadzących nielegalną działalność (w rozumieniu Ustawy AML oraz przepisów karnych).
- 13. Za moment otrzymania zlecenia Przelewu przez TMS uznaje się moment dokonania Autoryzacji przez Użytkownika. TMS nie obciąża Rachunku Płatniczego Klienta przed otrzymaniem zlecenia i jego Autoryzacją.
- 14. Użytkownik nie może odwołać zlecenia Przelewu od chwili jego Autoryzacji. Po dokonaniu Autoryzacji Użytkownik może odwołać zlecenie Przelewu wyłącznie za uprzednią i wyraźną zgodą TMS.
- 15. TMS doprowadza do uznania rachunku Odbiorcy kwotą Przelewu niezwłocznie, nie później niż:
	- 1) do końca następnego Dnia Roboczego po otrzymaniu zlecenia od Użytkownika w przypadku, gdy Przelew wykonywany jest w Walucie euro (EUR) lub w Walucie złoty polski (PLN) i w całości na terytorium Rzeczpospolitej Polskiej;
	- 2) do 4 (słownie: czwartego) Dnia Roboczego od momentu otrzymania zlecenia od Użytkownika w przypadkach innych, niż wskazane powyżej.
- 16. Czas realizacji Przelewu może ulec wydłużeniu, jeżeli dostawcy biorący udział w procesie realizacji transakcji, inni niż TMS, wstrzymają Przelew.
- 17. TMS może odmówić realizacji Przelewu w szczególności w przypadku, gdy:
	- 1) zlecenie Przelewu nie zostało należycie autoryzowane lub w jego treści występują nieprawidłowości,
	- 2) zachodzi uzasadnione podejrzenie, że zlecenie Przelewu jest niezgodne z przepisami prawa, regułami uczciwego obrotu lub postanowieniami Regulaminu.

RTKKP20210806 18. W przypadku niemożliwości realizacji Przelewu, TMS:

> Dom Maklerski TMS Brokers SA, Złote Tarasy (Budynek Skylight), ul. Złota 59, 00-120 Warszawa tel. (22) 27 66 200, fax (22) 27 66 202, dommaklerski@tms.pl, www.tms.pl

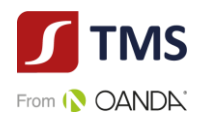

- 1) niezwłocznie zwraca środki pieniężne będące przedmiotem Przelewu na Rachunek Płatniczy Klienta, z którego nastąpiła dyspozycja, jeżeli TMS obciążył kwotą Przelewu ten rachunek,
- 2) powiadamia Użytkownika, w najbliższym możliwym terminie, o odmowie realizacji Przelewu oraz o:
	- a. przyczynach odmowy,
	- b. procedurze sprostowania błędów,

chyba że powiadomienie Klienta o odmowie realizacji Przelewu jest niezgodne z obowiązującymi przepisami. 19. Każdorazowo po obciążeniu danego Rachunku Płatniczego kwotą Przelewu, TMS dostarcza Klientowi Potwierdzenie Przelewu na adres poczty elektronicznej. Ponadto, Klient ma możliwość wygenerowania Potwierdzenia Przelewu w ramach Platformy.

## **§ 17 ZAKRES ODPOWIEDZIALNOŚCI**

- <span id="page-20-0"></span>1. TMS nie ponosi odpowiedzialności za niewykonanie lub nienależyte wykonanie dyspozycji Użytkownika na skutek działania siły wyższej, w szczególności w przypadku:
	- 1) wojny, ataku terrorystycznego, akcji protestacyjnej, niepokojów społecznych lub sabotażu cybernetycznego, wprowadzenia stanu epidemii, stanu wyjątkowego lub stanu klęski żywiołowej;
	- 2) braków dostawy energii elektrycznej, awarii systemów informatycznych lub telekomunikacyjnych, za które TMS nie ponosi odpowiedzialności i są spowodowane nadzwyczajnymi okolicznościami,
	- 3) zniszczenia siedziby TMS lub innych uzasadnionych okoliczności uniemożliwiających prowadzenie działalności operacyjnej przez TMS;
	- 4) wystąpienia zakłóceń obrotu zagrażających możliwości zawierania transakcji lub realizacji zleceń w rzetelny, prawidłowy i przejrzysty sposób, o ile istnieją dowody świadczące o wystąpieniu dowolnej z wymienionych poniżej okoliczności:
		- a. istotnego obniżenia wydajności z powodu opóźnień i przerw;
		- b. szeregu błędnych zleceń lub transakcji;
		- c. sytuacji, w której zdolność systemu do świadczenia usług staje się niewystarczająca;
	- 5) utraty przez TMS zdolności do utrzymania praktyk w zakresie ostrożnego zarządzania ryzykiem z uwagi na wystąpienie dowolnego z następujących problemów:
		- a. problemów technicznych, w tym problemów z systemem udostępniania danych lub z innym systemem;
		- b. problemów związanych z zarządzaniem ryzykiem w odniesieniu do kapitału regulacyjnego oraz dostępu do rozliczeń;
	- 6) konieczności przedłużenia postępowania wyjaśniającego prowadzonego z właściwymi organami nadzoru w związku z utrudnieniami w funkcjonowaniu tych organów;
	- 7) wystąpienia wad i uszkodzeń publicznej sieci łączności telekomunikacyjnej, awarii systemów zasilania lub sprzętu komputerowego uniemożliwiających dostęp do zapisów księgowych, zmian prawa, awarii sieci energetycznej, przyczyn leżących po stronie operatorów sieci teleinformatycznych lub innych dostawców usług płatniczych pozostających poza kontrolą TMS.
- 2. TMS nie ponosi jakiejkolwiek odpowiedzialności za finansowy wynik Transakcji, w szczególności za osiągnięcie spodziewanych korzyści przez Klienta.
- 3. TMS nie ponosi odpowiedzialności za niezrealizowane lub nienależycie zrealizowane przekazy środków pieniężnych na Rachunek do Wypłat lub rachunek płatniczy Odbiorcy w następujących wypadkach:
	- a. jeśli Klient nie złoży do TMS w terminie 13 (słownie: trzynastu) miesięcy powiadomienia, o którym mowa w § 15 ust. 7 niniejszego Regulaminu;
	- b. jeśli Klient podał niepełne lub nieprawidłowe dane niezbędne do wykonania dyspozycji przekazania środków;
	- c. w przypadku zaistnienia siły wyższej lub zastosowania odrębnych przepisów, w szczególności przepisów Ustawy AML.

RTKKP20210806 4. Klient zawierając Umowę oświadcza ponadto, że:

> Dom Maklerski TMS Brokers SA, Złote Tarasy (Budynek Skylight), ul. Złota 59, 00-120 Warszawa tel. (22) 27 66 200, fax (22) 27 66 202, dommaklerski@tms.pl, www.tms.pl

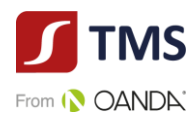

- 1) dyspozycje realizowane na podstawie Regulaminu dokonywane są wyłącznie na podstawie własnych i niezależnych decyzji Klienta, na jego ryzyko, w oparciu o własne analizy celowości i zasadności wyboru rodzaju Transakcji i terminu jej zawarcia,
- 2) wszelkie informacje otrzymane od TMS (tak ustne jak i pisemne) nie są i nie będą przez Klienta uznane jako zapewnienie, rekomendacja lub gwarancja osiągnięcia spodziewanych rezultatów Transakcji,
- 3) uzyskał wszelkie przewidziane prawem zezwolenia i zgody na zawieranie Transakcji oraz wykonywanie innych dyspozycji na podstawie Regulaminu, na dowód czego złożył w TMS właściwe dokumenty,
- 4) środki pieniężne wykorzystywane przez Klienta dla potrzeb realizacji dyspozycji na podstawie Regulaminu stanowią jego własność i jest on w pełni upoważniony do dysponowania przedmiotowymi środkami,
- 5) środki objęte Transakcją i innymi dyspozycjami na podstawie Regulaminu nie pochodzą z przestępstwa lub nielegalnego źródła,
- 6) posiada wiedzę w sprawach finansowych i handlowych, na podstawie, której jest w stanie oszacować warunki merytoryczne, ryzyko oraz zasadność zawarcia Transakcji oraz realizacji innych dyspozycji na podstawie Regulaminu,
- 7) będzie zawierać Transakcje na własny rachunek i wie, że TMS ma możliwość zadawania pytań i żądać odpowiedzi od Klienta w zakresie Transakcji i innych dyspozycji na podstawie Regulaminu.
- 5. Na Kliencie spoczywa ciężar udowodnienia, że transakcja płatnicza została autoryzowana i prawidłowo zapisana w Systemie Teleinformatycznym oraz że nie miała na nią wypływu awaria techniczna ani innego rodzaju usterka związana z Usługą.
- 6. Klient niezwłocznie powiadamia TMS o stwierdzonych nieautoryzowanych, niewykonanych lub nienależycie wykonanych transakcjach płatniczych. Powiadomienie następuje poprzez kontakt z BOT, za pośrednictwem poczty elektronicznej, pisemnie lub osobiście w siedzibie TMS.
- 7. Jeżeli Klient nie dokona powiadomienia, o którym mowa w ust. 6 powyżej, w terminie 1 (słownie: jednego) Dnia Roboczego od dnia obciążenia Rachunku Płatniczego albo od dnia, w którym transakcja płatnicza miała być wykonana, roszczenia Klienta względem TMS z tytułu nieautoryzowanych, niewykonanych lub nienależycie wykonanych transakcji płatniczych wygasają.
- 8. Z zastrzeżeniem ust. 7 powyżej, w przypadku wystąpienia nieautoryzowanej transakcji płatniczej TMS niezwłocznie, nie później jednak niż do końca Dnia Roboczego następującego po dniu stwierdzenia wystąpienia nieautoryzowanej transakcji płatniczej, którą został obciążony Rachunek Płatniczy Klienta, lub po dniu otrzymania stosownego zgłoszenia, zwraca Klientowi kwotę nieautoryzowanej transakcji płatniczej, z wyjątkiem przypadku, gdy TMS ma uzasadnione i należycie udokumentowane podstawy, aby podejrzewać oszustwo. TMS przywraca obciążony Rachunek Płatniczy do stanu, jaki istniałby, gdyby nie miała miejsca nieautoryzowana transakcja płatnicza. Data Waluty w odniesieniu do uznania Rachunku Płatniczego nie może być późniejsza od daty obciążenia tą kwotą.
- 9. Klient przyjmuje do wiadomości i akceptuje, że:
	- 1) w ramach świadczenia Usług TMS nie świadczy usług maklerskich, wskazanych w art. 69 ust. 2 i 4 ustawy z dnia 29 lipca 2005 r. o obrocie instrumentami finansowymi, w szczególności usługi doradztwa inwestycyjnego ani nie udziela rekomendacji zawarcia jakichkolwiek Transakcji,
	- 2) przy udzielaniu rekomendacji o charakterze ogólnym TMS dokłada należytej staranności, aby zapewnić, że takie informacje są obiektywnie przedstawione,
	- 3) przy sporządzaniu rekomendacji o charakterze ogólnym TMS nie uwzględnia indywidualnych potrzeb i sytuacji danego inwestora. Inwestycje oraz usługi przedstawione lub zawarte w rekomendacji o charakterze ogólnym mogą nie być dla konkretnego inwestora odpowiednie, dlatego w razie wątpliwości dotyczących takich inwestycji bądź usług inwestycyjnych, zalecana jest konsultacja z niezależnym doradcą inwestycyjnym. Przed inwestycją na podstawie wydanej przez TMS rekomendacji o charakterze ogólnym, Klient powinien dokonać własnej oceny czy inwestycja w jakikolwiek instrument, do którego dana rekomendacja się odnosi, jest odpowiednia w oparciu o korzyści i ryzyka, biorąc pod uwagę strategię oraz sytuację prawną i finansową danego klienta.

Dom Maklerski TMS Brokers SA, Złote Tarasy (Budynek Skylight), ul. Złota 59, 00-120 Warszawa tel. (22) 27 66 200, fax (22) 27 66 202, dommaklerski@tms.pl, www.tms.pl

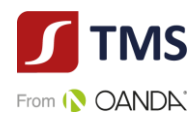

- 10. TMS nie ponosi odpowiedzialności za ewentualne straty Klienta będące skutkiem zmian wartości paramentów rynkowych lub niedopasowania przepływów Klienta ze zobowiązaniami Klienta wynikającymi z zawartych Transakcji i innych dyspozycji na podstawie Regulaminu.
- 11. Transakcje są obarczone szeregiem rodzajów ryzyk, w tym w szczególności:
	- 1) ryzykiem rynkowym, które wynika z niekorzystnych (tj. innych niż oczekiwane przez Klienta) zmian wartości parametrów rynkowych (tj. kursów walut, stóp procentowych etc.),
	- 2) ryzykiem płynności rynku, które wynika ze zmniejszenia lub braku płynności na danym rynku finansowym, co może przekładać się na niekorzystną cenę Transakcji,
	- 3) ryzykiem operacyjnym, które związane jest z możliwością poniesienia straty wynikającej z niedostosowania lub zawodności wewnętrznych procesów, osób i systemów informatycznych lub zdarzeń zewnętrznych, obejmujące również ryzyko prawne,
	- 4) ryzykiem niedopasowania, które wynika z niedopasowania przepływów Klienta ze zobowiązaniami powstałymi na skutek zawartych Transakcji,
	- 5) ryzykiem kontrahenta, które polega na zagrożeniu braku wywiązania się przez jedną ze Stron z zobowiązań, powstałych na skutek zawarcia Transakcji,
	- 6) ryzykiem księgowym, które związane jest z nieprawidłowym sposobem ewidencji Transakcji, co może doprowadzić do zniekształcenia wyników finansowych,
	- 7) ryzykiem podatkowym, które związane jest z możliwością wystąpienia nieprawidłowości w rozliczeniach podatkowych związanych z Transakcjami, które mogą narazić Klienta (podatnika) na zaległości podatkowe oraz związane z tym odsetki lub ewentualne kary,
	- 8) ryzykiem prawnym, które związane jest z możliwością wystąpienia zmian w zakresie uregulowań prawnych lub też ewentualnie ich nieprzestrzegania w odniesieniu do Transakcji.
- 12. Zawierając Umowę, Klient oświadcza, że zrozumiał powyższe ryzyka oraz wpływ, jaki mogą one wywrzeć na rozliczenie Transakcji oraz realizację pozostałych dyspozycji na podstawie Regulaminu i godzi się na poniesienie tych ryzyk.
- 13. TMS podejmuje działania w celu odzyskania kwoty Przelewu wykonanego z użyciem nieprawidłowo wskazanego przez Użytkownika rachunku płatniczego Odbiorcy.
- 14. TMS zastrzega sobie prawo, na co Klient wyraża zgodę, do pobrania od Klienta opłaty za odzyskanie środków, o których mowa w ust. 13 powyżej, w wysokości wskazanej w TOiP.
- 15. W celu wykonania czynności, o których mowa w ust. 13 powyżej, TMS, nie później niż w terminie 3 (słownie: trzech) Dni Roboczych od dnia dokonania zgłoszenia przez Użytkownika informacji o Przelewie wykonanym z użyciem nieprawidłowego numeru płatniczego Odbiorcy, pisemnie zawiadamia Odbiorcę o:
	- 1) zgłoszeniu przez Użytkownika przedmiotowej informacji i możliwości dokonania zwrotu kwoty tego Przelewu na rachunek zwrotu dostawcy Odbiorcy, bez pobierania od Odbiorcy opłat,
	- 2) obowiązku udostępnienia Klientowi danych osobowych Odbiorcy w celu umożliwienia dochodzenia zwrotu kwoty Przelewu wykonanego z użyciem nieprawidłowego numeru rachunku płatniczego Odbiorcy, jeżeli Odbiorca nie dokona jej zwrotu w terminie miesiąca od dnia zawiadomienia,
	- 3) dniu upływu miesięcznego terminu od dnia zgłoszenia,
	- 4) numerze rachunku do zwrotu środków.
- 16. Jeżeli TMS prowadzi rachunek płatniczy Odbiorcy, a Odbiorca dokonał zwrotu kwoty Przelewu wykonanego z użyciem nieprawidłowego numeru rachunku płatniczego Odbiorcy, TMS, nie później niż w terminie 1 (słownie: jednego) Dnia Roboczego od uznania rachunku zwrotu kwotą Przelewu wykonanego z użyciem nieprawidłowego numeru rachunku płatniczego, doprowadza do uznania tą kwotą Rachunku Płatniczego, który został nią obciążony.
- 17. Jeżeli TMS nie prowadzi rachunku płatniczego Odbiorcy, a Odbiorca dokonał zwrotu kwoty Przelewu wykonanego z użyciem nieprawidłowego numeru rachunku płatniczego, TMS, nie później niż w terminie 1 (słownie: jednego) Dnia Roboczego od uznania swojego rachunku zwrotu kwotą Przelewu wykonanego z użyciem

Dom Maklerski TMS Brokers SA, Złote Tarasy (Budynek Skylight), ul. Złota 59, 00-120 Warszawa tel. (22) 27 66 200, fax (22) 27 66 202, dommaklerski@tms.pl, www.tms.pl

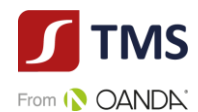

nieprawidłowego numeru rachunku płatniczego, doprowadza do uznania tą kwotą Rachunku Płatniczego Klienta, który został nią obciążony.

- 18. Jeżeli doprowadzenie do uznania Rachunku Płatniczego Klienta, o którym mowa w ust. 16 lub 17 powyżej, nie jest możliwe, TMS nie później niż w terminie 3 (słownie: trzech) Dni Roboczych od dnia uznania rachunku zwrotu, informuje Klienta o możliwości zwrotu kwoty Przelewu wykonanego z użyciem nieprawidłowego numeru rachunku płatniczego na wskazany przez Klienta numer rachunku płatniczego. Jeżeli Klient wskazał numer Rachunku Płatniczego, TMS, nie później niż w terminie 1 (słownie: jednego) Dnia Roboczego od jego wskazania, doprowadza do uznania tego rachunku kwotą Przelewu wykonanego z użyciem nieprawidłowego numeru rachunku płatniczego.
- 19. Jeżeli działania wskazane w ust. 15-18 powyżej nie doprowadziły w terminie miesiąca od dokonania zgłoszenia do odzyskania kwoty Przelewu wykonanego z użyciem nieprawidłowego numeru rachunku płatniczego, nie później niż w terminie 3 (słownie: trzech) Dni Roboczych od dnia otrzymania pisemnego żądania Klienta o udostępnienie danych Odbiorcy, TMS:
	- 1) w przypadku prowadzenia rachunku płatniczego Odbiorcy, udostępnia Klientowi imię i nazwisko lub nazwę oraz miejsca zamieszkania i adres albo siedzibę i adres Odbiorcy,
	- 2) w przypadku gdy nie prowadzi rachunku płatniczego Odbiorcy, zwraca się do dostawcy Odbiorcy o przekazanie danych wskazanych powyżej.
- 20. TMS przekazuje Klientowi posiadane dane Odbiorcy, o których mowa w ust. 19 pkt. 2 powyżej, nie później niż w terminie 3 (słownie: trzech) Dni Roboczych od dnia ich pozyskania.
- 21. TMS stosuje bezpieczną procedurę powiadamiania Klienta w przypadku wystąpienia oszustwa, podejrzenia wystąpienia oszustwa lub wystąpienia zagrożeń dla bezpieczeństwa. W tym celu TMS upewnia się, czy po stwierdzeniu wystąpienia oszustwa, podejrzenia wystąpienia oszustwa lub wystąpienia zagrożeń dla bezpieczeństwa Klient nie utracił możliwości bezpiecznego korzystania z numeru komórkowego lub adresu poczty elektronicznej podanego w procesie rejestracji i dokonuje powiadomienia telefonicznie lub elektronicznie z użyciem tego numeru telefonu lub adresu poczty elektronicznej. W przypadku jakichkolwiek wątpliwości co do możliwości bezpiecznego kontaktu z Klientem za pośrednictwem wskazanego dotychczas numeru lub adresu poczty elektronicznej, TMS podejmuje odpowiednie środki w celu nawiązania bezpośredniego kontaktu z Klientem innymi kanałami, nie wyłączając korespondencji za pośrednictwem poczty tradycyjnej. W przypadku kontaktu z Klientem, TMS zastrzega sobie możliwość weryfikacji tożsamości rozmówcy.
- 22. W ramach procedury wskazanej w ust. 21 powyżej, TMS powiadamia Klienta, bez zbędnej zwłoki o poważnym incydencie operacyjnym lub incydencie związanym z bezpieczeństwem, w tym o charakterze teleinformatycznym, jeżeli incydent ma lub może mieć wpływ na interesy finansowe Klienta oraz informuje go o dostępnych środkach, które może podjąć w celu ograniczenia negatywnych skutków incydentu.
- 23. Środki pieniężne przyjęte przez TMS w celu realizacji Przelewu, które nie zostały przekazane Odbiorcy lub innemu dostawcy usług płatniczych do końca Dnia Roboczego następującego po dniu otrzymania tych środków, są co najmniej w wysokości podlegającej przekazaniu Odbiorcy lub innemu dostawcy w celu przekazania Odbiorcy składane na wyodrębnionym do tego celu rachunku bankowym w banku krajowym.
- 24. W przypadku wszczęcia postępowania egzekucyjnego przeciwko TMS środki pieniężne znajdujące się na Rachunkach Płatniczych są wolne od zajęcia na podstawie sądowego lub administracyjnego tytułu wykonawczego.
- 25. W razie ogłoszenia upadłości TMS środki pieniężne znajdujące się na Rachunkach Płatniczych podlegają wyłączeniu z masy upadłości, z zastrzeżeniem, że wyłączenie nie obejmuje roszczeń Klienta wobec TMS z tytułu niewykonania lub nienależytego wykonania zleceń płatniczych, w granicach odpowiedzialności TMS.

# **§ 18 OPŁATY I PROWIZJE**

- <span id="page-23-0"></span>1. Za świadczone Usługi TMS pobiera od Klienta opłaty i prowizje określone w Tabeli Opłat i Prowizji.
- 2. Strony mogą negocjować opłaty i prowizje określone w Tabeli Opłat i Prowizji.

RTKKP20210806 3. Opłaty i prowizje wskazane w TOiP mogą być podane poprzez określenie stawki maksymalnej.

> Dom Maklerski TMS Brokers SA, Złote Tarasy (Budynek Skylight), ul. Złota 59, 00-120 Warszawa tel. (22) 27 66 200, fax (22) 27 66 202, dommaklerski@tms.pl, www.tms.pl

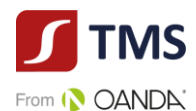

- 4. W związku z wykonywaniem dodatkowych zadań zleconych przez Klienta, Klient będzie ponosił koszty przesyłek kurierskich, opłat pocztowych i innych opłat manipulacyjnych, związanych z przesyłaniem i przygotowaniem dokumentów, raportów lub innej korespondencji przekazywanej na wniosek Klienta.
- 5. TMS może jednostronnie obniżać wysokość stawek określonych w TOiP albo zawieszać ich pobieranie. Obniżenie lub zawieszenie opłat i prowizji w trybie wskazanym powyżej lub zmiana innych informacji zawartych w Tabeli Opłat i Prowizji nie związanych z wysokością opłat i prowizji nie stanowi zmiany TOiP.
- 6. Poprzez zawarcie Umowy Klient potwierdza, że przed jej zawarciem, z odpowiednim wyprzedzeniem, miał możliwość zapoznania się z Tabelą Opłat i Prowizji.

#### **§ 19 KORESPONDENCJA Z KLIENTEM**

- <span id="page-24-0"></span>1. Klient wyraża zgodę, aby Oświadczenia związane z realizacją Umową, w tym wszelka korespondencja pomiędzy Stronami, mogły być przekazywane w postaci elektronicznej na warunkach opisanych w Regulaminie.
- 2. TMS wysyła wszelką korespondencję na adres poczty elektronicznej Klienta wskazany w procesie rejestracji, z zastrzeżeniem ust. 3 poniżej.
- 3. Klient może zmienić sposób przekazywania korespondencji przez TMS. Możliwe są następujące sposoby wysyłki korespondencji:
	- 1) pocztą lub kurierem na adres korespondencyjny wskazany przez Klienta lub
	- 2) pocztą elektroniczną na podany adres poczty elektronicznej Klienta lub
	- 3) inny, indywidualnie uzgodniony przez Strony,

z zastrzeżeniem, że TMS, niezależnie od dyspozycji Klienta, ma w każdym przypadku prawo przekazywać korespondencję na adres poczty elektronicznej Klienta.

- 4. Korespondencję wysyłaną przez TMS listem poleconym uważa się za doręczoną po upływie 14 (słownie: czternastu) dni kalendarzowych od dnia wysłania, jeśli została wysłana listem poleconym za zwrotnym potwierdzeniem odbioru oraz TMS otrzymał informację o doręczeniu lub próbie doręczenia listu do miejsca wskazanego jako adres korespondencyjny Klienta.
- 5. Korespondencję wysyłaną przez TMS za pośrednictwem kuriera uważa się za doręczoną po upływie 3 (słownie: trzech) Dni Roboczych od dnia wysłania, jeśli została wysłana za zwrotnym potwierdzeniem odbioru oraz TMS otrzymał informację o doręczeniu lub dwukrotnej próbie doręczenia, dokonanej w przeciągu 5 (słownie: pięciu) Dni Roboczych do miejsca wskazanego, jako adres korespondencyjny Klienta.
- 6. Korespondencję wysyłaną przez TMS pocztą elektroniczną uważa się za doręczoną z chwilą dostarczenia, jeśli została wysłana na ostatnio wskazany przez Klienta adres poczty elektronicznej.

#### **§ 20 POSTĘPOWANIE REKLAMACYJNE**

- <span id="page-24-1"></span>1. Klient może złożyć reklamację, przez którą należy rozumieć wystąpienie, w którym Klient zgłasza zastrzeżenia co do Usług świadczonych przez TMS, w tym praw i obowiązków wynikających z Umowy lub Ustawy. Reklamacja powinna zostać złożona przez Klienta niezwłocznie po zaistnieniu zdarzenia, z którego wynika Reklamacja, z zastrzeżeniem terminów przedawnienia roszczeń.
- 2. Reklamacje mogą być składane w następujących formach:
	- 1) poprzez wysłanie wiadomości za pośrednictwem formularza reklamacyjnego zamieszczonego na Stronie Internetowej lub pod adresem: [https://www.tms.pl/formularz-reklamacyjny,](https://www.tms.pl/formularz-reklamacyjny)
	- 2) pisemnie, na następujący adres korespondencyjny: Dom Maklerski TMS Brokers S.A., ul. Złota 59, 00-120 Warszawa, z dopiskiem "Reklamacja",
	- 3) osobiście w siedzibie TMS zlokalizowanej przy ul. Złotej 59 (Budynek Skylight, XV piętro), 00-120 Warszawa - pisemnie lub ustnie do protokołu,
	- 4) telefonicznie poprzez kontakt z BOT.

RTKKP20210806

Dom Maklerski TMS Brokers SA, Złote Tarasy (Budynek Skylight), ul. Złota 59, 00-120 Warszawa tel. (22) 27 66 200, fax (22) 27 66 202, dommaklerski@tms.pl, www.tms.pl

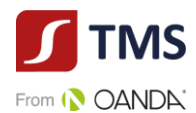

- 3. (uchylony)
- 4. Treść Reklamacji powinna zawierać:
	- 1) imię i nazwisko osoby składającej reklamację,
	- 2) imię i nazwisko lub nazwę Klienta;
	- 3) numer identyfikacyjny Klienta;
	- 4) w przypadku dotyczącym Przelewu, Zlecenia Oczekującego lub Transakcji numer identyfikacyjny Przelewu Zlecenia Oczekującego lub Transakcji będącego przedmiotem reklamacji;
	- 5) w przypadku realizacji wpłaty lub wypłaty wskazanie numeru dyspozycji wpłaty lub wypłaty będącej przedmiotem reklamacji;
	- 6) opis przedmiotu reklamacji (jakie działanie lub zaniechanie TMS jest zgłaszane przez Klienta),
	- 7) określenie oczekiwań Klienta dotyczące sposobu załatwienia reklamacji przez TMS.
- 5. Z zastrzeżeniem ust. 12 poniżej, w przypadku, gdy treść Reklamacji okaże się niewystarczająca do jej rozpatrzenia, TMS wzywa Klienta do jej uzupełnienia w terminie 7 (słownie: siedmiu) dni.
- 6. (uchylony)
- 7. TMS udziela odpowiedzi na reklamację w terminie 15 (słownie: piętnastu) Dni Roboczych od dnia otrzymania reklamacji.
- 8. W szczególnie skomplikowanych przypadkach, uniemożliwiających rozpatrzenie reklamacji i udzielenie odpowiedzi w terminie, o którym mowa w ust. 7 powyżej, TMS w informacji przekazywanej Klientowi, który wystąpił z reklamacją:
	- 1) wyjaśnia przyczynę opóźnienia,
	- 2) wskazuje okoliczności, które muszą zostać ustalone w celu rozpatrzenia sprawy,
	- 3) określa przewidywany termin rozpatrzenia reklamacji i udzielenia odpowiedzi, który nie może przekroczyć 35 (słownie: trzydziestu pięciu) Dni Roboczych od dnia otrzymania reklamacji.
- 9. W trakcie rozpatrywania reklamacji TMS może zwrócić się do Klienta o przedstawienie uzupełniających informacji i dokumentów niezbędnych do rozpatrzenia reklamacji.
- 10. TMS udziela odpowiedzi na reklamację w formie pisemnej lub na innym trwałym nośniku. Na wniosek Klienta odpowiedź na reklamację może zostać udzielona za pośrednictwem poczty elektronicznej. Wniosek, o którym mowa w zdaniu poprzednim, może zostać złożony przez Klienta w formie pisemnej, telefonicznej lub za pośrednictwem poczty elektronicznej.
- 11. Do zachowania terminów, o których mowa w ust. 7 lub 8 powyżej, jest wystarczające wysłanie odpowiedzi przed ich upływem, a w przypadku odpowiedzi udzielonych na piśmie – nadanie w placówce pocztowej operatora wyznaczonego.
- 12. Współpraca Klienta z TMS w trakcie procesu rozpatrywania Reklamacji może przyśpieszyć jej rozpatrzenie.
- 13. Reklamacje i zastrzeżenia niezwiązane z Usługami świadczonymi na podstawie Regulaminu będą traktowane jako uwagi. Tym samym dla tego typu Reklamacji postanowień niniejszego paragrafu nie stosuje się.
- 14. Od decyzji TMS przysługuje Klientowi prawo odwołania. Dla odwołania obowiązuje tryb i terminy tożsame dla reklamacji. W przypadku otrzymania odpowiedzi odbiegającej od oczekiwań Klienta w wyniku złożonego odwołania, TMS zastrzega, że nie będzie rozpatrywał kolejnych odwołań Klienta, chyba że Klient ujawni nowe fakty, które dadzą podstawę do zmiany dotychczasowego stanowiska TMS. Odwołanie Klienta rozpatrywane jest przez osobę inną niż osoba, która zajmowała się rozpatrywaniem reklamacji.
- 15. W przypadku nieuwzględnienia przez TMS roszczeń wynikających z postępowania reklamacyjnego, Klient może w drodze mediacji lub arbitrażu rozwiązać spór z TMS lub wystąpić z powództwem do sądu powszechnego przeciwko TMS. Przed podjęciem jakichkolwiek czynności w zakresie pozasądowego rozwiązania sporu, Klient powinien skonsultować wybór sądu arbitrażowego lub mediatora z TMS.
- 16. Wszelkie spory nierozwiązane polubownie mogą zostać poddane pod rozstrzygnięcie przez właściwy miejscowo i rzeczowo sąd powszechny, ustalony na podstawie przepisów ustawy z dnia 17 listopada 1964 r. kodeks postępowania cywilnego.

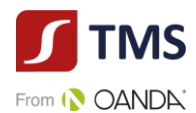

- 17. W odniesieniu do podmiotów, które nie zawarły umowy z TMS, informacje dotyczące procedury składania i rozpatrywania reklamacji takie jak:
	- 1) miejsce i forma złożenia reklamacji;
	- 2) termin rozpatrzenia reklamacji;
	- 3) sposób powiadomienia o rozpatrzeniu reklamacji,
	- TMS dostarczy w ciągu 7 (słownie: siedmiu) dni od dnia, w którym nastąpiło zgłoszenie roszczeń.
- 18. Klient może wnieść do Komisji Nadzoru Finansowego skargę na działanie TMS, jeżeli działanie to narusza przepisy prawa.

#### **§ 21 ZABEZPIECZENIE DANYCH UWIERZYTELNIAJĄCYCH**

- <span id="page-26-0"></span>1. Użytkownik jest zobowiązany do przechowywania Danych Uwierzytelniających w bezpiecznym miejscu oraz nieudostępniania ich osobom trzecim.
- 2. TMS nie ponosi odpowiedzialności za posłużenie się przez osobę nieuprawnioną Danymi Uwierzytelniającymi ustalonymi z Użytkownikiem, jeżeli TMS nie ponosi odpowiedzialności za ujawnienie Danych Uwierzytelniających.
- 3. W przypadku utraty, kradzieży lub przewłaszczenia Danych Uwierzytelniających, Użytkownik jest obowiązany niezwłocznie powiadomić o tym fakcie TMS z wykorzystaniem kanałów komunikacji wskazanych w Regulaminie. W treści powiadomienia Użytkownik powinien wskazać, które dane zostały utracone bądź skradzione.
- 4. Po otrzymaniu powiadomienia, o którym mowa w ust. 3 powyżej, TMS podejmuje odpowiednie czynności mające na celu ochronę Konta Użytkownika. Po zgłoszeniu powiadomienia Klient powinien dokonać resetu Danych Uwierzytelniających za pośrednictwem Platformy.
- 5. Użytkownik jest zobowiązany do ustalenia Hasła, którego odszyfrowanie nie będzie łatwe oraz do regularnego zmieniania Hasła (zaleca się zmianę Hasła rzadziej niż raz na miesiąc).
- 6. Użytkownik korzystający z wymaganych przez TMS procedur uwierzytelniających, przed dokonaniem Autoryzacji, jest zobowiązany do sprawdzenia poprawności danych Transakcji lub innej dyspozycji wykonywanej na podstawie Regulaminu.
- 7. Użytkownik zobowiązuje się zaniechać korzystania z aplikacji i innych mechanizmów umożliwiających zapamiętywanie Danych Uwierzytelniających oraz innych spersonalizowanych danych.

## **§ 22 WYMOGI TECHNICZNE KORZYSTANIA Z USŁUG**

- <span id="page-26-1"></span>1. W celu prawidłowego korzystania z Platformy oraz Usług świadczonych przez TMS wymagane jest posiadanie:
	- 1) urządzenia elektronicznego, posiadającego środowisko graficzne, umożliwiającego korzystanie z sieci telekomunikacyjnej (Internet) – np. komputer,
	- 2) urządzenia elektronicznego wyposażonego w aktywną kartę SIM lub umożliwiającego korzystanie z sieci telekomunikacyjnej (Internet) – np. smartphone, tablet, który ma możliwość odbierania wiadomości typu SMS,
	- 3) przeglądarki internetowej obsługującej m.in. szyfrowane połączenia SSL, aplikacje JavaScript i pliki *Cookies*,
	- 4) aktywnego i prawidłowo skonfigurowanego konta poczty elektronicznej (e-mail),
	- 5) programu umożliwiającego otwieranie plików w formacie .PDF w celu odczytania dokumentów przesyłanych Klientowi przez TMS lub udostępnianych na Platformie i Stronie Internetowej.
- 2. TMS informuje Klienta, iż w związku ze zmianami technologicznymi może dojść do zmiany wymagań technicznych, o których mowa w ust. 1, w szczególności w miejsce dotychczasowego oprogramowania mogą wejść jego wyższe lub zaktualizowane wersje. Zmiana, o której mowa w zdaniu poprzednim, nie jest traktowana jako zmiana Regulaminu.
- 3. Zaleca się, aby Klient:

RTKKP20210806

Strona 27

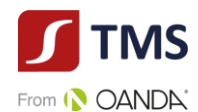

- 1) regularnie sprawdzał i weryfikował pod względem bezpieczeństwa środowisko pracy urządzenia, na którym korzysta z Platformy,
- 2) stosował podstawowe zabezpieczenia urządzenia, na którym korzysta z Platformy, a w szczególności:
	- a. na bieżąco aktualizował oprogramowanie antywirusowe lub systemowe wykorzystywane na takim urządzeniu;
	- b. nie używał na urządzeniu funkcji automatycznego zapamiętywania danych uwierzytelniających, które umożliwiają dostęp do Platformy;
	- c. stosował hasła zapobiegające dostępowi do takiego urządzenia przez osoby nieuprawnione;
	- d. nie udostępniał urządzenia, danych uwierzytelniających, Kodu autoryzacyjnego ani swoich danych osobom nieuprawnionym;
	- e. na bieżąco czyścił historię, rejestry oraz pliki *Cookies* urządzeń, z których korzysta z Platformy.
- 4. Użytkownik zobowiązuje się do zaniechania wykorzystywania wszelkiego typu oprogramowania ręcznego lub automatycznego, urządzeń, robotów skryptów, innych skryptów czy procesów w celu przechwytywania, indeksowania lub przeszukiwania Usług lub powiązanych z nimi danych i informacji, uzyskiwania w ten sposób dostępu do nich, a także wykorzystywania automatycznych metod w celu uzyskania dostępu do Usług, wysyłania i przekierowywania wiadomości. Aktualne informacje o funkcji i celu oprogramowania lub danych niebędących składnikiem Usługi, wprowadzanych do Systemu Teleinformatycznego, którym posługuje się Użytkownik zawarte są na Stronie Internetowej.

# **§ 23 ŚRODKI BEZPIECZEŃSTWA ELEKTRONICZNEGO**

- <span id="page-27-0"></span>1. W ramach świadczenia Usług TMS zobowiązuje się do zapewnienia Klientowi bezpieczeństwa składania Oświadczeń i zawarcia Umowy.
- 2. Klient jest zobowiązany stosować się do zaleceń TMS w zakresie zasad bezpieczeństwa podczas korzystania ze Środków Komunikacji Elektronicznej.
- 3. TMS zastrzega sobie prawo do czasowego zawieszenia możliwości składania przez Użytkownika Oświadczeń w postaci elektronicznej w przypadku:
	- 1) stwierdzenia, iż Użytkownik postępuje w sposób niezgodny z Umową, Regulaminem lub powszechnie obowiązującymi przepisami prawa,
	- 2) uzasadnionym względami bezpieczeństwa,
	- 3) podania przez Użytkownika niepoprawnych, niepełnych lub nieprawdziwych danych.
- 4. Do momentu wykonania przez Klienta obowiązku wskazanego w ust. 3 powyżej, TMS nie ponosi odpowiedzialności za szkody poniesione przez Klienta w wyniku działania osób trzecich w związku z ujawnieniem lub zagubieniem danych uwierzytelniających, o ile ujawnienie hasła nie nastąpiło z przyczyn, za które odpowiedzialność ponosi TMS.
- 5. Po powiadomieniu o możliwym dostępie do ustanowionych zabezpieczeń przez osoby trzecie, TMS, zachowując należytą staranność, podejmuje działania mające na celu uniemożliwienie wykorzystania tych informacji przez osoby nieuprawnione.
- 6. TMS informuje Klienta, że korzystanie z usług świadczonych drogą elektroniczną może wiązać się z ryzykiem. Ewentualne zagrożenia związane z korzystaniem z tych usług, a także środki techniczne dostępne dla Użytkowników w celu ich zminimalizowania wskazane zostały w Załączniku nr 4 do Regulaminu.
- 7. Klient zobowiązany jest do przestrzegania zakazu nadużywania Środków Komunikacji Elektronicznej oraz dostarczania przez lub do Systemów Teleinformatycznych TMS treści:
	- 1) powodujących przeciążenie Systemów Teleinformatycznych TMS lub innych podmiotów biorących bezpośredni lub pośredni udział w świadczeniu Usług drogą elektroniczną,
	- 2) niezgodnych z powszechnie obowiązującymi przepisami prawa,
	- 3) naruszających dobra osób trzecich, ogólnie przyjęte normy społeczne, moralne lub godzące w dobre obyczaje, obraźliwe czy naruszające czyjąkolwiek godność.

RTKKP20210806

Dom Maklerski TMS Brokers SA, Złote Tarasy (Budynek Skylight), ul. Złota 59, 00-120 Warszawa tel. (22) 27 66 200, fax (22) 27 66 202, dommaklerski@tms.pl, www.tms.pl

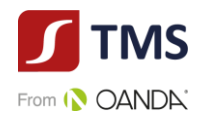

## **§ 24 ZMIANY W DOKUMENTACJI UMOWNEJ**

- <span id="page-28-0"></span>1. W trakcie obowiązywania Umowy TMS zastrzega sobie prawo do dokonywania zmian postanowień Regulaminu lub Tabeli Opłat i Prowizji z ważnych przyczyn, o których mowa w ust. 2 poniżej.
- 2. Przez ważne przyczyny należy rozumieć następujące okoliczności:
	- 1) wprowadzenie nowych lub zmianę powszechnie obowiązujących przepisów prawa dotyczących usług świadczonych przez TMS,
	- 2) zmiana lub pojawienie się nowych interpretacji powszechnie obowiązujących przepisów prawa na skutek orzeczeń sądów albo decyzji, rekomendacji lub zaleceń Narodowego Banku Polskiego, Komisji Nadzoru Finansowego lub innych organów władzy i administracji publicznej wpływających na świadczenie Usług,
	- 3) zmiana w sposobie funkcjonowania Platformy,
	- 4) wdrażanie nowego rozwiązania technicznego lub technologicznego przez TMS,
	- 5) zmiana w celu wykonania zaleceń, rekomendacji lub decyzji wydanych przez właściwe organy nadzoru,
	- 6) identyfikacja nowych ryzyk w prowadzonej działalności.
- 3. TMS informuje Klienta o proponowanych zmianach postanowień Regulaminu lub TOiP nie później niż 14 (słownie: czternaście) dni przed datą ich wejścia w życie.
- 4. Z zastrzeżeniem ust. 5 poniżej, Klient może wyrazić sprzeciw wobec zmian w Regulaminie lub TOiP wprowadzanych przez TMS przed upływem terminu, o którym mowa w ust. 3 powyżej.
- 5. Jeżeli przed datą wejścia w życie zmian postanowień Regulaminu lub TOiP Klient nie zgłosi TMS sprzeciwu wobec tych zmian, uznaje się, że Klient wyraził na nie zgodę.
- 6. Klient ma prawo, przed dniem proponowanego wejścia w życie zmian Regulaminu lub TOiP, wypowiedzieć Umowę bez ponoszenia opłat ze skutkiem od dnia poinformowania Klienta o zmianie Dokumentacji Umownej, nie później jednak niż od dnia, w którym te zmiany weszłyby w życie.
- 7. W przypadku gdy Klient zgłosi sprzeciw zgodnie z ust. 4, ale nie dokona wypowiedzenia Umowy, o którym mowa w ust. 6, Umowa wygasa z dniem poprzedzającym dzień wejścia w życie proponowanych zmian, bez ponoszenia dodatkowych opłat przez Klienta.
- 8. Klient wyraża zgodę, aby TMS informował go o zmianach w treści Regulaminu lub TOiP za pośrednictwem poczty elektronicznej poprzez wysłanie wiadomości zawierającej w załączeniu zmieniany dokumenty oraz opis zmian na adres poczty elektronicznej Klienta wskazany w procesie rejestracji.
- 9. Korekta oczywistych omyłek pisarskich nie stanowią zmiany, o której mowa w ust. 1 powyżej.
- 10. W przypadku zmiany Tabeli Opłat i Prowizji, do Zleceń Oczekujących uzgodnionych przez Strony przed wejściem w życie zmienionej Tabeli Opłat i Prowizji znajdują zastosowanie stawki opłat i prowizji obowiązujące w chwili uzgodnienia Zlecenia Oczekującego.
- 11. Zmiana Karty Informacyjnej może nastąpić w każdym czasie i terminie wskazanym przez TMS. Zmiana Karty Informacyjnej nie stanowi zmiany, o której mowa w ust. 1 powyżej.
- 12. Nie stanowi zmian Regulaminu, Tabeli Opłat i Prowizji oraz pozostałej Dokumentacji Umownej dodanie postanowień, które nie wpływają na prawa nabyte przez Klienta (np. dodanie nowych funkcjonalności lub produktów, obniżka opłat i prowizji). O takich zmianach Klient jest informowany przez TMS, z zastrzeżeniem braku konieczności zachowania terminów poinformowania Klienta o wprowadzanych zmianach wskazanych w Regulaminie.

## **§ 25 ROZWIĄZANIE UMOWY**

- <span id="page-28-1"></span>1. TMS oraz Klient mogą rozwiązać Umowę za zgodą obu Stron z zachowaniem formy pisemnej.
- 2. Klient może wypowiedzieć Umowę w formie dokumentowej z zachowaniem 14-dniowego okresu wypowiedzenia. Oświadczenie o wypowiedzeniu Umowy powinno zostać wysłane za pośrednictwem poczty elektronicznej z adresu poczty elektronicznej Klienta, który został podany w procesie rejestracji.

RTKKP20210806

Dom Maklerski TMS Brokers SA, Złote Tarasy (Budynek Skylight), ul. Złota 59, 00-120 Warszawa tel. (22) 27 66 200, fax (22) 27 66 202, dommaklerski@tms.pl, www.tms.pl

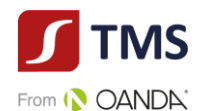

- 3. Z zastrzeżeniem ust. 4 i 5 poniżej, TMS może wypowiedzieć Umowę z zachowaniem okresu wypowiedzenia wynoszącego 14 (słownie: czternaście) dni poprzez złożenie Klientowi Oświadczenia o wypowiedzeniu Umowy. Oświadczenie o wypowiedzeniu Umowy może być złożone w formie pisemnej i zostać wysłane na adres korespondencyjny Klienta lub być złożone w formie dokumentowej i zostać wysłane za pośrednictwem poczty elektronicznej na adres poczty elektronicznej Klienta wskazany w procesie rejestracji.
- 4. Umowa ulega rozwiązaniu z chwilą powzięcia przez TMS informacji o całkowitej i trwałej utracie przez Klienta zdolności do czynności prawnych lub likwidacji.
- 5. TMS zastrzega sobie prawo do rozwiązania Umowy z Klientem ze skutkiem natychmiastowym w przypadku:
	- 1) rażącego naruszenia przez Klienta postanowień Regulaminu lub obowiązujących przepisów,
	- 2) przedłożenia przez Klienta nieprawdziwych dokumentów lub informacji,
	- 3) nieuregulowania przez Klienta swoich zobowiązań, mimo wezwań TMS,
	- 4) wykorzystania Usług do działalności niezgodnej z obowiązującymi przepisami prawa, postanowieniami Regulaminu lub dobrymi obyczajami,
	- 5) zaistnienia po stronie TMS okoliczności, które uniemożliwiają świadczenie Usług na dotychczasowych warunkach,
	- 6) zaprzestania przez TMS prowadzenia działalności objętej Umową,
	- 7) rezygnacji przez TMS ze świadczenia Usług objętych Umową,
	- 8) braku możliwości wykonania obowiązków w ramach stosowania środków bezpieczeństwa finansowego wynikających z art. 34 Ustawy AML lub innych obowiązków nałożonych na TMS przepisami prawa
	- oraz w innych przypadkach wskazanych w Regulaminie.
- 6. Z dniem rozwiązania lub wypowiedzenia Umowy ulegają anulacji wszystkie uzgodnione i niewykonane Zlecenia Oczekujące.
- 7. Rozwiązanie lub wypowiedzenie Umowy skutkuje zamknięciem prowadzonych Rachunków Płatniczych, z zastrzeżeniem ust. 8-11 poniżej.
- 8. W przypadku rozwiązania lub wypowiedzenia Umowy i posiadania przez Klienta środków pieniężnych na Rachunku Płatniczym, Klient zobowiązany jest zlecić TMS dokonanie przelewu wszystkich środków pieniężnych na wskazane rachunki płatnicze Klienta.
- 9. W przypadku wypowiedzenia Umowy dokonanego przez TMS oraz posiadania przez Klienta środków pieniężnych na Rachunkach Płatniczych, TMS przekazuje Klientowi informacje o obowiązku wypłaty środków pieniężnych przed upływem okresu wypowiedzenia, a w przypadku rozwiązania Umowy ze skutkiem natychmiastowym w terminie 7 (słownie: siedmiu) dni roboczych, licząc od dnia otrzymania informacji przez Klienta. Obowiązki Klienta, o których mowa w ust. 8 powyżej, stosuje się odpowiednio.
- 10. W przypadku, o którym mowa w ust. 9 powyżej, Umowa przestanie obowiązywać Strony z chwilą wypłaty środków pieniężnych. Jeżeli Klient nie dokona wypłaty w terminie wskazanym w ust. 9 powyżej, po upływie tego okresu TMS przekazuje środki na Rachunek Klienta, przy czym jeżeli Klienta wskazał kilka rachunków własnych, wypłata będzie zrealizowana na rachunek prowadzony w odpowiedniej walucie, a w przypadku braku rachunku w takiej walucie, środki zostaną przelane na inny rachunek po ich przewalutowaniu.
- 11. W przypadku braku możliwości wykonania czynności, o których mowa powyżej, wypłata środków pieniężnych będzie możliwa wyłącznie poprzez kontakt z BOT.
- 12. Umowa zawarta przez Klienta będącego osobą fizyczną prowadzącą działalność gospodarczą nie wygasa w z chwilą śmierci, ale podlega regulacjom ustawy z dnia 5 lipca 2018 r. o zarządzie sukcesyjnym przedsiębiorstwem osoby fizycznej.

Dom Maklerski TMS Brokers SA, Złote Tarasy (Budynek Skylight), ul. Złota 59, 00-120 Warszawa tel. (22) 27 66 200, fax (22) 27 66 202, dommaklerski@tms.pl, www.tms.pl

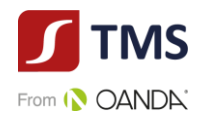

#### **§ 26 OCHRONA DANYCH OSOBOWYCH**

- <span id="page-30-0"></span>1. TMS jest administratorem danych osobowych Użytkowników, Reprezentantów i innych osób fizycznych, o ile przetwarza ich dane osobowe w związku ze świadczeniem Usług.
- 2. Administrator wyznaczył Inspektora Danych Osobowych, z którym można skontaktować się za pośrednictwem poczty elektronicznej na adres: odo@tms.pl lub telefonicznie: +48 22 27 66 200.
- 3. Przetwarzanie danych osobowych odbywa się zgodnie z przepisami prawa, zwłaszcza przepisami RODO, ustawy z dnia 10 maja 2018 r. o ochronie danych osobowych, Ustawy oraz Ustawy AML.
- 4. W zakresie świadczonych usług płatniczych TMS przetwarza dane osobowe Użytkowników w zakresie niezbędnym do wykonania Umowy lub do podjęcia działań na żądanie osoby, której dane dotyczą, przed zawarciem Umowy oraz w zakresie niezbędnym do zapobiegania oszustwom związanym z wykonywanymi Usługami oraz dochodzenia, wykrywania tego rodzaju oszustw przez właściwe organy, do prawidłowej realizacji zadań dotyczących przeciwdziałania praniu pieniędzy oraz finansowaniu terroryzmu oraz zapobiegania przestępstwom.

#### **§ 27 POSTANOWIENIA KOŃCOWE**

- <span id="page-30-1"></span>1. Wszelkie zawiadomienia dokonywane między TMS a Klientem, wynikające lub związane z Umową, będą realizowane na zasadach i na adresy wynikające z Regulaminu.
- 2. W celu zapewnienia sprawnego i niezakłóconego dostępu do Platformy TMS zastrzega sobie możliwość wykonywania przeglądów technicznych Platformy, z którymi mogą wiązać się okresowe przerwy w działaniu Platformy. TMS dołoży wszelkich starań, aby przerwy, o których mowa w zdaniu poprzednim, były jak najkrótsze i jak najmniej uciążliwe dla Klienta.
- 3. Platforma zawiera treści chronione prawem autorskim oraz dobra niematerialne chronione prawem własności intelektualnej, które nie mogą być powielane ani rozpowszechniane w żadnej formie i w żaden sposób bez uprzedniego uzyskania zezwolenia TMS.
- 4. TMS przechowuje dokumenty związane ze świadczeniem Usług przez okres co najmniej 5 (słownie: pięciu) lat od dnia ich wytworzenia lub otrzymania., chyba że inny przepis prawa powszechnie obowiązującego wskazuje inny termin.
- 5. Klient przyjmuje do wiadomości, iż określone naruszenie obowiązujących przepisów prawa lub uzasadnione podejrzenie takiego naruszenia mogą zostać ujawnione przez TMS odpowiednim organom.
- 6. Klient może przenieść prawa wynikające z Umowy wyłącznie na podstawie uprzedniej zgody TMS wyrażonej w formie pisemnej pod rygorem nieważności.
- 7. Usługi świadczone przez TMS na podstawie Regulaminu podlegają interpretacji według prawa polskiego.
- 8. W okresie obowiązywania Umowy Strony porozumiewają się w języku polskim, chyba że uzgodniono inaczej na podstawie odrębnych ustaleń.
- 9. Wszelkie spory pomiędzy Stronami będą rozstrzygane polubownie w drodze negocjacji między Stronami, a po wyczerpaniu możliwości takiego rozwiązania, także w drodze mediacji, postępowania arbitrażowego lub przez sąd powszechny właściwy dla siedziby pozwanego lub właściwy ze względu na miejsce wykonania Umowy.
- 10. Regulamin obowiązuje od 6 sierpnia 2021 roku.

RTKKP20210806

Dom Maklerski TMS Brokers SA, Złote Tarasy (Budynek Skylight), ul. Złota 59, 00-120 Warszawa tel. (22) 27 66 200, fax (22) 27 66 202, dommaklerski@tms.pl, www.tms.pl

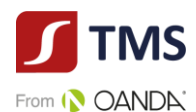

## **Lista załączników do Regulaminu:**

- 1. Upoważnienie do występowania w imieniu klienta oraz oświadczenie o zajmowaniu eksponowanego stanowiska politycznego,
- 2. Wniosek o zmianę Limitu Transakcyjnego dla klienta będącego osobą fizyczną prowadzącą działalność gospodarczą,
- 3. Wniosek o zmianę Limitu Transakcyjnego dla klienta będącego osobą prawną albo jednostką organizacyjną nieposiadającą osobowości prawnej,
- 4. Informacje o zagrożeniach związanych z korzystaniem przez użytkowników z usług świadczonych drogą elektroniczną
- 5. Tabela Opłat i Prowizji TMS Kantor Komfort dla przedsiębiorców (dostępna również na Stronie Internetowej pod adresem https://www.tms.pl/dokumenty),
- <span id="page-31-0"></span>6. Karta Informacyjna TMS Kantor Komfort (dostępna również na Stronie Internetowej pod adresem https://www.tms.pl/dokumenty).

Dom Maklerski TMS Brokers SA, Złote Tarasy (Budynek Skylight), ul. Złota 59, 00-120 Warszawa tel. (22) 27 66 200, fax (22) 27 66 202, dommaklerski@tms.pl, www.tms.pl

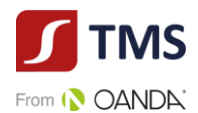

# **ZAŁĄCZNIK NR 1 DO REGULAMINU – UPOWAŻNIENIE DO WYSTĘPOWANIA W IMIENIU KLIENTA ORAZ OŚWIADCZENIE O ZAJMOWANIU EKSPONOWANEGO STANOWISKA POLITYCZNEGO**

## **Upoważnienie do występowania w imieniu Klienta**

#### ……………………………………………………………………………………………………………………… *(nazwa klienta, numer NIP/KRS)*

**niniejszym upoważnia**

**Imię i nazwisko:**………………………………………………………………………………………………

#### **PESEL/Data i państwo urodzenia<sup>1</sup> :**……………………………………………………………………………

do zawarcia umowy, której przedmiotem jest świadczenie usług na podstawie *Regulaminu świadczenia usług płatniczych oraz wymiany walut TMS Kantor Komfort dla przedsiębiorców* przez Dom Maklerski TMS Brokers S.A. z siedzibą Warszawie, zawierania transakcji i wykonywania wszystkich czynności związanych z korzystaniem z Usług oraz obsługą transakcji na Platformie w ramach wariantu usługowego "*TMS KANTOR KOMFORT*", której administratorem jest krajowa instytucja płatnicza - Dom Maklerski TMS Brokers S.A. z siedzibą w Warszawie (00-120) przy ul. Złotej 59, wpisana do rejestru przedsiębiorców przez Sąd Rejonowy dla m.st. Warszawy w Warszawie, XII Wydział Gospodarczy Krajowego Rejestru Sądowego pod numerem KRS: 0000204776, NIP: 5262759131, o kapitale zakładowym i wpłaconym w wysokości 3.537.560 zł.

**Miejscowość i data:** ……………………………………………………*……………*………………………..

**Podpisy osób uprawnionych do reprezentacji Klienta:**

*………………………………………………………… …………………………………………………… (czytelny podpis reprezentanta) (czytelny podpis reprezentanta)*

<sup>1</sup>W przypadku braku numeru PESEL - należy podać datę i państwo urodzenia.

RTKKP20210806

Strona 33

Dom Maklerski TMS Brokers SA, Złote Tarasy (Budynek Skylight), ul. Złota 59, 00-120 Warszawa tel. (22) 27 66 200, fax (22) 27 66 202, dommaklerski@tms.pl, www.tms.pl

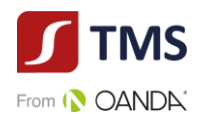

# **Oświadczenie o osobie zajmującej eksponowane stanowisko polityczne (PEP)**

**Ja**, niżej podpisana/-y, uprzedzona/-y o odpowiedzialności karnej za podanie danych niezgodnych ze stanem faktycznym (art. 233 Kodeksu karnego "*Kto, składając zeznanie mające służyć za dowód w postępowaniu sądowym lub innym postępowaniu prowadzonym na podstawie ustawy, zeznaje nieprawdę lub zataja prawdę, podlega karze pozbawienia wolności od 6 miesięcy do lat 8*"), **jestem świadoma/-y odpowiedzialności karnej za złożenie fałszywego oświadczenie i niniejszym oświadczam, że**:

**jestem nie jestem osobą zajmującą eksponowane stanowisko polityczne (PEP).** Niniejszym zobowiązuję się do niezwłocznego poinformowania Domu Maklerskiego TMS Brokers S.A. z siedzibą w Warszawie o wszelkich zmianach danych objętych niniejszym oświadczeniem. **Miejscowość i data:** ………………………………………………………………………………………………… **Podpis reprezentanta składającego oświadczenie:**

……………………………..………………… *(czytelny podpis reprezentanta)*

Dom Maklerski TMS Brokers SA, Złote Tarasy (Budynek Skylight), ul. Złota 59, 00-120 Warszawa tel. (22) 27 66 200, fax (22) 27 66 202, dommaklerski@tms.pl, www.tms.pl

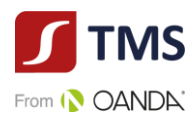

# <span id="page-34-0"></span>**ZAŁĄCZNIK NR 2 DO REGULAMINU – WNIOSEK O ZMIANĘ LIMITU TRANSAKCYJNEGO DLA KLIENTA BĘDĄCEGO OSOBĄ FIZYCZNĄ PROWADZĄCĄ DZIAŁALNOŚĆ GOSPODARCZĄ**

………………………… (miejscowość, data)

…………………………………

(nazwa Klienta)

………………………………………… (Identyfikator Klienta albo NIP)

> Do: Dom Maklerski TMS Brokers S.A. ul. Złota 59 00-120 Warszawa

# **WNIOSEK O ZMIANĘ LIMITU TRANSAKCYJNEGO**

Ja, niżej podpisana/-y …………………………….. (imię i nazwisko), prowadząca/-y działalność gospodarczą pod firmą ………………………………………….. (nazwa Klienta), wnioskuję o zmianę limitu transakcyjnego do kwoty ………………………………..………………………….……. (wnioskowana kwota limitu transakcyjnego).

## **UZASADNIENIE**

…………………………………………………….……………………………………………………..…………

Załącznik\*:

1) ……………………………..

2) ……………………………..

Ponadto potwierdzam, iż jestem świadoma/-y i akceptuję ryzyka związane z przyznaniem mi podwyższonego limity transakcyjnego (w przypadku ubiegania się o większy limit transakcyjny).

Podpis Klienta:

……………………………………………

\* Prosimy o załączenie dokumentów, które potwierdzałyby argumenty podane w uzasadnieniu.

RTKKP20210806

Dom Maklerski TMS Brokers SA, Złote Tarasy (Budynek Skylight), ul. Złota 59, 00-120 Warszawa tel. (22) 27 66 200, fax (22) 27 66 202, dommaklerski@tms.pl, www.tms.pl

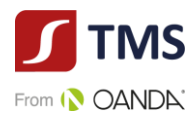

# <span id="page-35-0"></span>**ZAŁĄCZNIK NR 3 DO REGULAMIN – WNIOSEK O ZMIANĘ LIMITU TRANSAKCYJNEGO DLA KLIENTA BĘDĄCEGO OSOBĄ PRAWNĄ LUB JEDNOSTKĄ ORGANIZACYJNĄ NIEPOSIADAJĄCĄ OSOBOWOŚCI PRAWNEJ**

………………………

(miejscowość, data)

….

…………………………………

(nazwa Klienta)

………………………………… (Identyfikator Klienta albo NIP)

> **Do:** Dom Maklerski TMS Brokers S.A. ul. Złota 59 00-120 Warszawa

# **WNIOSEK O ZMIANĘ LIMITU TRANSAKCYJNEGO**

Ja/My, niżej podpisana/-y/-ni ……………………….…………….. (imię i nazwisko reprezentanta), działając w imieniu i na rzecz …………………………………………..…….…………………………. (nazwa Klienta), wnioskuję/-emy o zmianę limitu transakcyjnego do kwoty ……………………………………….(wnioskowana kwota limitu transakcyjnego).

#### **UZASADNIENIE**

…………………………………………………….……………………………………………………..………… …………………………………………………….……………………………………………………..…………

Ponadto potwierdzam/-y, iż jestem/-śmy świadomy/-mi i akceptuję/-emy ryzyka związane z przyznaniem mi podwyższonego limity transakcyjnego (w przypadku ubiegania się o większy limit transakcyjny).

Załączniki:

- 1) sprawozdanie finansowe za ostatni zamknięty rok obrotowy wraz z sprawozdaniem biegłego rewidenta oraz sprawozdaniem Zarządu Klienta z działalności,
- 2) sprawozdanie finansowe za ostatni zakończony kwartał,
- 3) inne: ………………………………………………………………………..……….. .

RTKKP20210806

Dom Maklerski TMS Brokers SA, Złote Tarasy (Budynek Skylight), ul. Złota 59, 00-120 Warszawa tel. (22) 27 66 200, fax (22) 27 66 202, dommaklerski@tms.pl, www.tms.pl

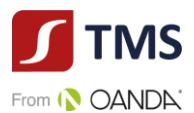

W imieniu Klienta\*:

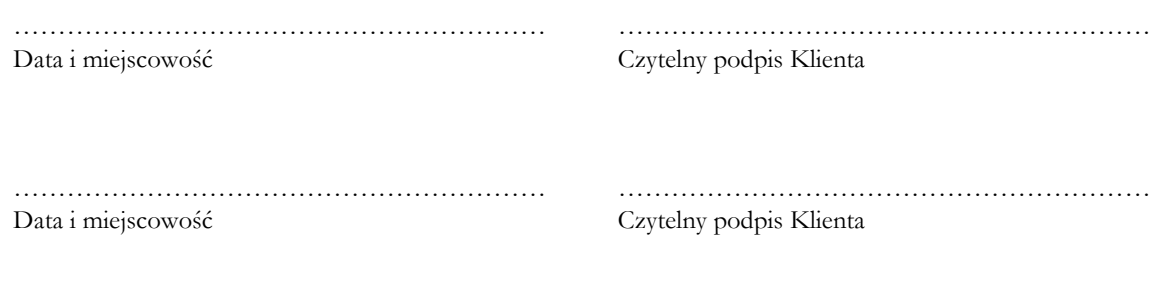

\*Podpis zgodnie z sposobem reprezentacji Klienta.

RTKKP20210806

Dom Maklerski TMS Brokers SA, Złote Tarasy (Budynek Skylight), ul. Złota 59, 00-120 Warszawa tel. (22) 27 66 200, fax (22) 27 66 202, dommaklerski@tms.pl, www.tms.pl

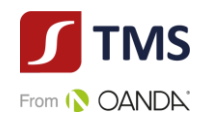

# <span id="page-37-0"></span>**ZAŁĄCZNIK NR 4 DO REGULAMINU - INFORMACJE O ZAGROŻENIACH ZWIĄZANYCH Z KORZYSTANIEM PRZEZ UŻYTKOWNIKÓW Z USŁUG ŚWIADCZONYCH DROGĄ ELEKTRONICZNĄ**

TMS, działając na podstawie art. 6 pkt. 1 ustawy z dnia 18 lipca 2002 r. o świadczeniu usług drogą elektroniczną, informuje o szczególnych zagrożeniach związanych z korzystaniem przez Użytkowników z usług świadczonych drogą elektroniczną.

Informacja niniejsza dotyczy zagrożeń, które mogą wystąpić jedynie potencjalne, ale które powinny być brane pod uwagę przez Użytkownika.

Do podstawowych zagrożeń związanych z korzystaniem z sieci Internet należą:

- 1. złośliwe oprogramowanie (ang. *malware*) różnego rodzaju aplikacje lub skrypty mające szkodliwe, przestępcze lub złośliwe działanie w stosunku do Systemu Teleinformatycznego Użytkownika, takie jak wirusy, robaki, trojany (konie trojańskie), keyloggery, dialery;
- 2. programy szpiegujące (ang. *spyware*) programy śledzące działania Użytkownika, które gromadzą informacje o Użytkowniku i wysyłają je - zazwyczaj bez jego wiedzy i zgody - autorowi programu;
- 3. spam niechciane i niezamawiane wiadomości elektroniczne rozsyłane jednocześnie do wielu odbiorców, często zawierające treści o charakterze reklamowym;
- 4. wyłudzanie poufnych informacji osobistych (np. haseł) przez podszywanie się pod godną zaufania osobę lub instytucję (ang. phishing);
- 5. włamania do Systemu Teleinformatycznego Użytkownika z użyciem m.in. takich narzędzi hackerskich jak exploit i rootkit. Użytkownik, aby uniknąć powyższych zagrożeń, powinien zaopatrzyć swój komputer i inne urządzenia elektroniczne, które wykorzystuje podłączając się do Internetu, w program antywirusowy. Program taki winien być stale aktualizowany. Ochronę przed zagrożeniami związanymi z korzystaniem przez Użytkowników z usług świadczonych drogą elektroniczną zapewniają także:
	- 1) włączona zapora sieciowa (ang. firewall),
	- 2) aktualizacja wszelkiego oprogramowania,
	- 3) nieotwieranie załączników poczty elektronicznej niewiadomego pochodzenia,
	- 4) czytanie okien instalacyjnych aplikacji, a także ich licencji,
	- 5) wyłączenie makr w plikach MS Office nieznanego pochodzenia,
	- 6) regularne całościowe skany systemu programem antywirusowym i antymalware,
	- 7) szyfrowanie transmisji danych,
	- 8) instalacja programów prewencyjnych (wykrywania i zapobiegania włamaniom),
	- 9) używanie oryginalnego systemu i aplikacji, pochodzących z legalnego źródła.

RTKKP20210806

Dom Maklerski TMS Brokers SA, Złote Tarasy (Budynek Skylight), ul. Złota 59, 00-120 Warszawa tel. (22) 27 66 200, fax (22) 27 66 202, dommaklerski@tms.pl, www.tms.pl